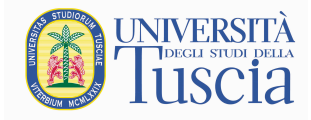

## **RAPPORTO DI RIESAME ANNUALE - 2015**

## **Denominazione del Corso di Studio**: **SICUREZZA E QUALITA' AGROALIMENTARE Classe**: LM-70

**Sede**: Università degli Studi della Tuscia, Dipartimento per la Innovazione nei sistemi Biologici, Agroalimentari e Forestali; via Camillo de Lellis, snc (Plesso Agraria). **Primo anno accademico di attivazione:** 2009/2010

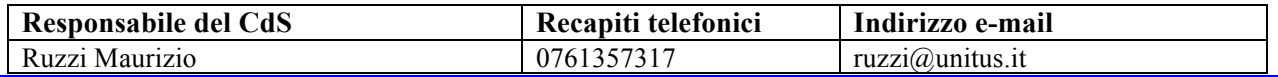

### **Gruppo di Riesame**

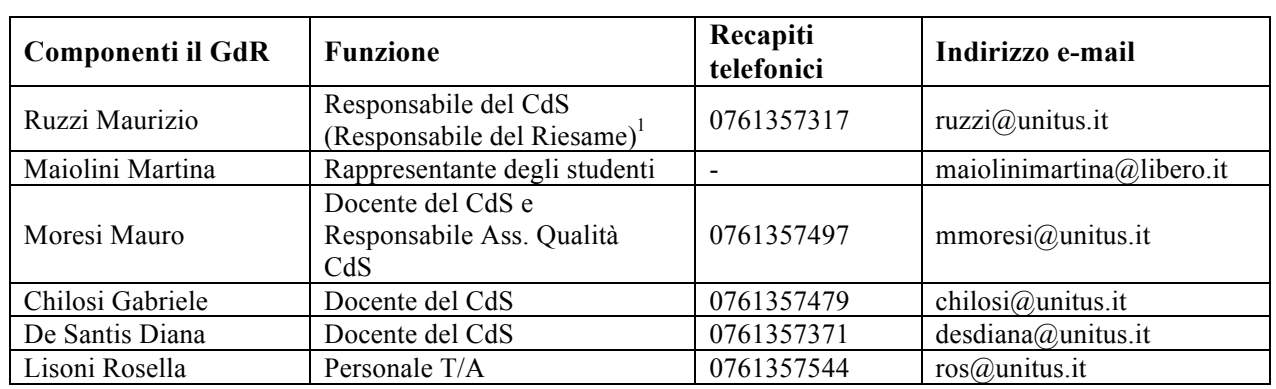

Sono stati consultati inoltre:

- Ordine dei Tecnologi Alimentari di Campania e Lazio
- Ordine Dottori Agronomi e Forestali di Viterbo

Il Gruppo di Riesame si è riunito il **12/11/2015**, per la discussione collegiale dei dati disponibili e degli argomenti riportati nei quadri delle sezioni di questo Rapporto di Riesame e ha proseguito i lavori per **via telematica**. Per la stesura del Rapporto annuale di riesame sono stati esaminati: i dati per il riesame forniti dall'Ufficio Sistemi Informativi di Ateneo (http://sistemi.unitus.it/sistemi/); la Relazione annuale della Commissione Paritetica Docenti-Studenti

(http://www3.unitus.it/index.php?option=com\_content&view=article&id=1700&Itemid=748&lang=it).

Presentato e discusso e approvato in Consiglio di Corso di Studio il: **gg.mese.anno**

*Sintesi dell'esito della discussione con il Consiglio del Corso di Studio*

*Si raccomanda qui la massima sintesi (se possibile meno di 1500 caratteri, spazi inclusi). Qualora su qualche punto siano stati espressi dissensi o giudizi non da tutti condivisi, darne sintetica notizia.* 

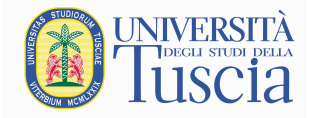

## **1 - L'INGRESSO, IL PERCORSO, L'USCITA DAL CDS**

## **1-a AZIONI CORRETTIVE GIÀ INTRAPRESE ED ESITI**

**Obiettivo n. 1:** *Favorire l'acquisizione dei crediti formativi nei tempi previsti*

## **Azioni intraprese:**

*Come negli a.a. precedenti, sono state istituite borse di studio per gli studenti più meritevoli. Al contempo, sono state adottate ulteriori azioni per adeguare i programmi di studio delle singole materie ai CFU assegnati e per sensibilizzare i docenti all'inserimento di argomenti assenti o insufficientemente trattati.*

**Stato di avanzamento dell'azione correttiva***: Al bando per le borse di studio ha partecipato un terzo degli iscritti al primo anno (7 studenti); tutti i partecipanti hanno acquisito almeno 54 CFU entro i termini stabiliti (30 settembre 2015) e 6 dei 7 studenti ha acquisito tutti i crediti previsti per il primo anno (60 CFU). Nel complesso, l'acquisizione di CFU al I anno, avendo molti studenti non frequentanti, è stata lievemente inferiore a quella dell'anno precedente, passando da 39.3 (Riesame 2014) a 31.5 (Allegato 1). Gli studenti fuori corso sono stati contattati telefonicamente (tramite Segreteria didattica, Tutor studenteschi e Tutor docente) e stimolati a completare il proprio percorso di studi. Sono state rafforzate le attività di tutoraggio. Si ritiene opportuno riproporre l'obiettivo per il prossimo a.a.*

**Obiettivo n. 2:** *Aumentare l'attrattività del CdS*

### **Azioni intraprese:**

*Sono state intensificate le iniziative di orientamento ed è stata effettuata una revisione del materiale pubblicitario di Ateneo.*

**Stato di avanzamento dell'azione correttiva***: Rispetto alla coorte 2013/14, si osserva un aumento del numero di iscritti al primo anno (+37.5%; Allegato 6, Tabella 1) e una lieve riduzione negli abbandoni (da 3 a 2 unità; Allegato 6, Tabella 7). Si ritiene opportuno riproporre l'obiettivo per il prossimo a.a.*

**Obiettivo n. 3:** *Incrementare la partecipazione ai programmi di internazionalizzazione*

**Azioni da intraprese:** *Sono stati stimolati gli studenti ad ampliare le proprie conoscenze e competenze con un soggiorno in un Ateneo estero tramite presentazione dei progetti Erasmus-Plus e Erasmus-Placement.*

**Stato di avanzamento dell'azione correttiva:** *Il numero di studenti che partecipano ai progetti di internazionalizzazione continua ad essere basso, anche per effetto della crisi economica.*

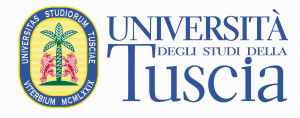

## **1-b ANALISI DELLA SITUAZIONE SULLA BASE DEI DATI**

[*Caratteristiche degli iscritti I anno*]. Nel triennio considerato (a.a. 2012/13, 2013/2014 e 2014/2015), il corso di laurea magistrale SIQUAL ha attratto un numero di studenti compreso tra 16 e 22, inferiore alla numerosità di riferimento dei corsi di LM del gruppo A (60), ma superiore alla numerosità minima (6 studenti; *Allegato 1 e Allegato 6, Tabella 1)*.

Nell'a.a. 2014/2015, gli iscritti provenivamo per il 40.9% da VT, per il 50.0% dalle altre province della Regione Lazio, in particolare da Roma (40,9%), e per il residuo 9.1% da fuori Regione. Nel 2014/2015, rispetto all'a.a. precedente, si è ridotta la provenienza da fuori Regione (-66.7%), mentre è incrementata quella da VT (+50.0%) e dalle altre province della Regione Lazio (+175.0%; *Allegato 1 e Allegato 6, Tabella 2*).

[*Esiti didattici*]. L'andamento della carriera degli studenti evidenzia una discreta percentuale di studenti regolari sul totale degli iscritti. Nell'a.a. 2014/2015, il 78.3% degli studenti in regola con le tasse universitarie (36 su 46) era iscritto da un numero di anni inferiore alla durata legale del corso (*Allegati 1 e Allegato 6, Tabella 6)*; nell'a.a. 2013/14 la percentuale di studenti regolari era dell'81.6% (31 su 38).

Per gli iscritti I anno della coorte 2014/2015, il tasso di abbandono tra il I ed il II anno è stato pari al 9.1% (2 su 22), in diminuzione rispetto a quello delle coorti precedenti (33.3% nell'a.a. 2012/13 e 18.7% nell'a.a. 2013/14; *Allegato 1 e Allegato 6, Tabella 7*).

Per la coorte 2014/2015, si è rilevata una limitata acquisizione di crediti medi per anno per studente pari a 31.5 CFU a fronte dei 60 CFU previsti (*Allegato 1 e Allegato 6, Tabella 7*); il dato è in diminuzione rispetto a quello della coorte 2013/14 (39.3 CFU medi/studente; Riesame 2014). In media, i CFU complessivi acquisiti dagli studenti in regola con le tasse della coorte 2013/14 (esclusi i laureati) sono risultati pari a 76.5, a fronte dei 98 previsti, al netto dei 22 CFU previsti per la tesi (*Allegato 1 e Allegato 6, Tabella 7*).

La votazione media ottenuta negli esami dagli studenti della coorte 2014/15, pari a 28.3±2, è rimasta costante rispetto alle due coorti precedenti (*Allegato 1 e Allegato 6, Tabella 7*).

Nell'anno solare 2015 si sono laureati 14 studenti, di cui 13 (92.9%) in corso (*Allegato 6, Tabella 15*). Il numero di laureati magistrali in Sicurezza e Qualità Agroalimentare è comparabile a quello dell'anno solare precedente (13 laureati; *Allegato 6, Tabella 15*). La durata media del corso di laurea magistrale SIQUAL è di 2.7 anni, a fronte di una durata media dei corsi nella classe LM-70, a livello nazionale, di 2.6 anni (dati AlmaLaurea 2014).

[*Student mobility*]. Per l'a.a. 2014/15, c'è stato un solo studente della LM-SIQUAL che ha partecipato ai programmi di mobilità internazionale (*Allegato 1* e *Allegato 6, Tabella 18*). Il numero di studenti stranieri in ingresso è comparabile a quello dell'a.a. precedente: 10 studenti per l'a.a. 2014/15 e 11 studenti per l'a.a. 2013/14 (*Allegato 6, Tabella 19*).

Nel complesso, l'analisi dei dati indica che il punto di forza del corso è la sua originalità e specializzazione, mentre la sua debolezza è nell'acquisizione di crediti per studente al I anno (circa la metà dei crediti previsti).

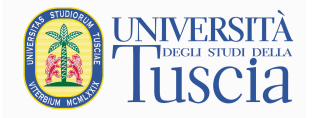

### **1-c INTERVENTI CORRETTIVI**

## **Obiettivo n. 1:** *Favorire l'acquisizione dei crediti formativi nei tempi previsti*

**Azioni da intraprendere:** *Adottare ulteriori azioni per adeguare i programmi di studio delle singole materie ai CFU assegnati e per sensibilizzare i docenti ad incrementare le attività di laboratorio, di esercitazioni sul campo (escursioni) e le visite tecniche presso aziende del settore alimentare ed enologico. Sollecitare i docenti a coinvolgere direttamente gli studenti nei processi formativi attraverso lavori di gruppo, discussioni di casi aziendali e "project works", come suggerito nella Relazione annuale della Commissione Paritetica Docenti-Studenti DIBAF (http://www3.unitus.it/index.php?option=com\_content&view=article&id=1700&Itemid=748&lang= it). Stimolare gli studenti fuori corso a completare il proprio percorso di studi.*

**Modalità, risorse, scadenze previste, responsabilità:** *Rafforzamento delle attività di tutoraggio che vedranno coinvolti il Presidente del CdS, il CCdS, i docenti del I anno e i Tutor didattici (a.a. in corso). Monitoraggio continuo e aggiornamento dei contenuti e delle modalità di organizzazione dell'attività didattica dei singoli insegnamenti (Presidente e docenti del CdS; a.a. in corso). Azione di sensibilizzazione degli studenti fuori corso (Presidente e docenti del CdS, Segreteria didattica e Tutor didattici; a.a. in corso).*

**Indicatori di efficacia:** *Monitoraggio dei CFU acquisiti nell'a.a. 2015/16 e del numero di laureati.*

## **Obiettivo n. 2:** *Aumentare l'attrattività del CdS*

**Azioni da intraprendere:** *Intensificare le iniziative di orientamento e rafforzare il servizio di orientamento di dipartimento.*

**Modalità, risorse, scadenze previste, responsabilità:** *Organizzazione di incontri e seminari con manager ed operatori del settore alimentare e vitivinicolo per discutere dei temi di maggiore attualità sulla qualità e la sicurezza degli alimenti e per promuovere la figura professionale del laureato magistrale in classe LM-70 (Presidente e docenti del CdS; a.a. in corso). Attività seminariale e di orientamento, che vedrà coinvolti il Presidente e i docenti del CdS, il Servizio di Orientamento del Dipartimento e gli Studenti-Tutor (a.a. in corso). Il gruppo di lavoro dell'Assicurazione della Qualità (AQ) si occuperà di verificare il raggiungimento degli obiettivi in termini di aumento del numero di iscritti e di diminuzione degli abbandoni tra I e II anno dovuti ad una scelta non corretta del corso di laurea magistrale. Per ampliare l'offerta didattica del CdS, pur conservando il suo percorso completo originale, si sta valutando la possibilità di trasformare la LM in Sicurezza e Qualità Agroalimentare in corso inter-ateneo e di attivare un curriculum che si svolgerà, in parte, presso l'Università La Sapienza di Roma.*

**Indicatori di efficacia:** *Monitoraggio del numero di iscritti I anno e degli abbandoni.*

**Obiettivo n. 3:** *Incrementare la partecipazione ai programmi di internazionalizzazione*

**Azioni da intraprendere:** *Stimolare gli studenti ad ampliare le proprie conoscenze e competenze con un soggiorno in un Ateneo estero.*

**Modalità, risorse, scadenze previste, responsabilità:** *Informare gli studenti, con il supporto dell'Ufficio Mobilità e Cooperazione Internazionale, sulle modalità di accesso ai programmi di mobilità internazionale e sulle opportunità che questi offrono (a.a. in corso). La responsabilità di questa attività sarà coordinata dal responsabile delle attività Erasmus di Dipartimento e vedrà coinvolti tutti i docenti del CdS e i tutor didattici.*

**Indicatori di efficacia:** *Monitoraggio del numero di studenti che parteciperanno ai programmi di mobilità internazionale.*

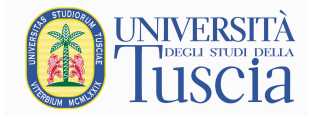

## **2 – L'ESPERIENZA DELLO STUDENTE**

## **2-a AZIONI CORRETTIVE GIÀ INTRAPRESE ED ESITI**

**Obiettivo n. 1:** *Implementare le conoscenze formative ed aumentare l'indice di soddisfazione degli studenti*

## **Azioni intraprese:**

*Sono state intensificate le esperienze didattico-laboratoriali e il numero di visite didattiche e viaggi d'istruzione. Sono stati attivati insegnamenti specifici per favorire l'approfondimento delle tematiche connesse alla certificazione e al controllo di qualità nelle aziende del settore alimentare.* **Stato di avanzamento dell'azione correttiva***: L'indice di soddisfazione degli studenti sullo svolgimento degli insegnamenti è passato dal 74.2 all'88.6% (Allegato 3)*

**Obiettivo n. 2:** *Maggiore coinvolgimento degli studenti nel processo formativo*

## **Azioni intraprese:**

*E' stata intrapresa un'azione di sensibilizzazione dei docenti del CdS all'aggiornamento continuo dei contenuti degli insegnamenti e delle modalità di organizzazione dell'attività didattica per stimolare gli studenti ad una discussione critica degli argomenti trattati e favorire, oltre all'acquisizione delle conoscenze teorico-pratiche specifiche, lo sviluppo dell'autonomia di giudizio e il rafforzamento delle abilità comunicative-espositive degli studenti.*

## **Stato di avanzamento dell'azione correttiva***:*

*L'indice di soddisfazione degli studenti sullo svolgimento degli insegnamenti è incrementato di oltre 10 punti percentuali.*

## **2-b ANALISI DELLA SITUAZIONE SULLA BASE DI DATI, SEGNALAZIONI E OSSERVAZIONI**

Per facilitare l'ingresso degli studenti provenienti da altri Atenei/Dipartimenti, all'inizio di ciascun anno accademico, il Presidente del CdS, la Segreteria didattica ed i tutor didattici svolgono una serie di incontri con gli studenti del primo anno per illustrare l'organizzazione del Dipartimento, i servizi per gli studenti, le modalità di accesso e di utilizzazione delle risorse bibliotecarie e informatiche dell'Ateneo, le modalità di prenotazione agli esami, di gestione del piano di studio online e di consultazione dei libretti elettronici delle attività didattiche dei singoli insegnamenti attraverso il "Portale dello Studente" (http://portalestudenti.unitus.it). Inoltre, viene illustrato l'uso delle piattaforme elettroniche per la consultazione del materiale didattico dei singoli insegnamenti: Unitus/Moodle, Google Classroom e eventuali cartelle condivise (Google Drive e Dropbox).

Dal questionario (a.a. 2014/15) sulla valutazione della didattica e delle strutture da parte degli studenti (*Allegato 2*) si evince un grado di soddisfacimento dell'86±9%. Le conoscenze preliminari possedute dagli studenti risultano per il 86.8% di questi sufficienti per una agevole comprensione degli argomenti trattati. Nel 95.9% dei casi le modalità di esame sono state definite in modo chiaro dal docente. Inoltre nel 92.7% dei casi il docente è reperibile per chiarimenti e spiegazioni.

Gli esiti dei questionari sopra sintetizzati sono stati resi disponibili sulla piattaforma Moodle di Ateneo, che è accessibile agli studenti regolarmente iscritti. Detti esiti, in caso di criticità, sono discussi in sede di CdS.

L'analisi dei dati AlmaLaurea relativi al livello di soddisfazione dei laureati nell'anno solare 2014  $(XVII$  indagine, maggio  $2015$ ; https://www2.almalaurea.it/cgiphp/universita/statistiche/framescheda.php?anno=2014&corstipo=LS&ateneo=70035&facolta=tutti& gruppo=tutti&pa=70035&classe=11078&corso=tutti&postcorso=0560107307000003&disaggregazio ne=&LANG=it&CONFIG=profilo) indica che (*Allegato 4*):

• Due terzi dei laureati dichiara di aver frequentato, regolarmente, più del 75% degli insegnamenti previsti e tutti gli studenti intervistati ritengono che il carico di studio degli

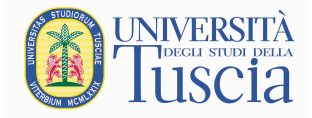

insegnamenti sia stato sostenibile;

- La metà dei laureati considera le postazioni informatiche e le attrezzature per le altre attività complessivamente adeguate
- Tre quarti dei laureati hanno una valutazione positiva/abbastanza positiva delle biblioteche;
- La metà dei laureati, potendo, si iscriverebbe di nuovo allo stesso corso dello stesso Ateneo;
- Oltre il 90% dei laureati considera le aule, l'organizzazione degli esami e il rapporto con i docenti soddisfacente/abbastanza soddisfacente;
- Oltre il 90% laureati è complessivamente soddisfatto/abbastanza soddisfatto del corso di laurea magistrale.
- Per l'a.a. 2014/15, come attività di orientamento al lavoro, sono state avviate le seguenti azioni:
- a) organizzazione di seminari formativi con l'Ordine dei Tecnologi e Professionisti dell'Industria Alimentare ed Enologica [3° Colloquio DIBAF – Industria alimentare su "Prospettive occupazionali per l'Enologo ed il Tecnologo alimentare" (7 novembre 2014); 4° Colloquio DIBAF – Industria alimentare su "DIBAF FOR FOOD AND WINE: Il FUTURO ALIMENTARE ed ENOLOGICO" (19 marzo 2015)];
- b) organizzazione di visite tecniche presso Conserve Italia Soc. Coop. Agr. (Albinia, GR), Pastificio Fabianelli (Castiglion Fiorentino, AR) Azienda De Magi (Castiglion Fiorentino, AR), C.O.P.A. Cooperativa Ortofrutticola Produttori Associati (Canino, VT), Pastificio "Fornovecchino" (Montefiascone, VT), Distilleria Di Lorenzo (Ponte Valleceppi, PG), Oleificio Sociale Cooperativo di Canino (Canino, VT), Frantoio Cooperativo Cesare Battisti (Vetralla, VT), EXPO 2015 (Rho, Milano) e Centro Grandi Attrezzature dell'Università della Tuscia (Viterbo).

## **2-c INTERVENTI CORRETTIVI**

**Obiettivo n. 1:** *Implementare le conoscenze formative ed aumentare l'indice di soddisfazione degli studenti*

**Azioni da intraprendere:** *Compatibilmente con le risorse rese disponibili dall'Ateneo, aumentare le esperienze didattico-laboratoriali e il numero di visite tecniche presso aziende del settore alimentare ed enologico, organizzare incontri seminariali dedicati all'approfondimento delle tematiche inerenti gli obiettivi formativi del corso di laurea magistrale. Proseguire la revisione dei programmi di studio delle singole materie per migliorare l'integrazione tra i diversi insegnamenti. Ampliare le tematiche connesse alla certificazione e al controllo di qualità nelle aziende del settore alimentare. Monitorare l'adeguatezza e la funzionalità delle aule e dei laboratori per l'espletamento delle attività didattiche.*

**Modalità, risorse, scadenze previste, responsabilità:** *Organizzazione di un corso seminariale su "Certificazione e qualità nell'industria alimentare". Organizzazione di un corso seminariale sull'innovazione nella filiera cerealicola (Presidente e CCdS). Revisione e aggiornamento continuo, con il coinvolgimento di tutti i docenti del CdS, dei programmi di studio dei singoli insegnamenti (a.a. in corso). Ampliamento delle attività didattico-laboratoriali nell'ambito delle singole discipline (a.a. in corso; tutti i docenti del CdS). Ampliamento del numero di visite tecniche presso aziende del settore alimentare ed enologico (tutti i docenti del CdS; a.a. in corso). Implementazione della dotazione delle aule e dei laboratori didattici attingendo a risorse disponibili in Ateneo o reperite a fronte di appositi progetti sottoposti al vaglio degli organi competenti.*

*Responsabili: CCdS, Presidente del CdS e Consiglio di Dipartimento (CD) DIBAF.* **Indicatori di efficacia:** *Aumento dell'indice di soddisfazione degli studenti.*

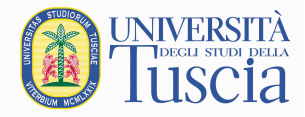

## **3 – L'ACCOMPAGNAMENTO AL MONDO DEL LAVORO**

## **3-a AZIONI CORRETTIVE GIÀ INTRAPRESE ED ESITI**

*Obiettivi individuati nel Rapporto di Riesame precedente, stato di avanzamento ed esiti.* 

**Obiettivo n. 1:** *Favorire l'ingresso dei laureati magistrali nel mondo del lavoro*

**Azioni intraprese:** *Sono stati mantenuti e migliorati i rapporti con le imprese. Sono stati incentivati gli studenti all'uso del portale www.jobsoul.it. Sono state stabilite nuove relazioni, contatti e convenzioni con aziende del settore alimentare e vitivinicolo (http://www.dibaf.unitus.it/web/interna.asp?idPag=5951). Nei mesi di novembre 2014 e marzo 2015, sono stati organizzati due incontri con rappresentanti del mondo dell'industria e delle professioni per discutere delle prospettive occupazionali dell'enologo e del tecnologo alimentare e dell'importanza della ricerca e della formazione nel settore alimentare ed enologico a livello nazionale ed internazionale (3° e 4° Colloquio DIBAF – Industria alimentare; http://www.didattica.unitus.it/web/interna.asp?idCat=6403 ).*

**Stato di avanzamento dell'azione correttiva:** *Le diverse iniziative sono in atto e si è in attesa di valutarne l'effetto sul tasso di occupazione dei laureati; le azioni intraprese con l'a.a. in corso non potranno essere valutate prima del 2018.*

## **Obiettivo n. 2:** *Rafforzare le sinergie con il mondo del lavoro*

**Azioni intraprese:** *È stato implementato il sistema di rilevamento delle opinioni dei titolari delle aziende presso le quali gli studenti svolgono il tirocinio e la relativa analisi ex-post delle valutazioni.*

**Stato di avanzamento dell'azione correttiva:** *La valutazione della preparazione degli studenti da parte delle aziende, come si evince dai dati riportati nell'Allegato 3, è complessivamente positiva, ma, per avere una significativa analisi statistica, l'acquisizione di tali dati deve essere protratta per almeno un quinquennio.*

**Obiettivo n. 3:** *Adeguare il percorso formativo del CdS alle caratteristiche ed alle esigenze richieste dal mondo del lavoro.*

**Azioni intraprese:** *È stato istituito un "Comitato di Indirizzo" del CdS con lo scopo di fornire, annualmente, informazioni utili per il monitoraggio e l'aggiornamento dei programmi dei singoli insegnamenti e l'aggiornamento della didattica programmata (SUA-CdS). Il Comitato, costituito da Ubaldo Corsini della Corsini Biscotti, da Andrea Fabianelli del pastificio Fabianelli, da Riccardo Cotarella dell'azienda vitivinicola Falesco e da Paolo Granci della Comoda Distribuzione Alimentare, si è riunito il 19 marzo 2015 nella giornata dedicata ai Colloqui Alimentari e si riunirà, nuovamente, nel mese di dicembre.*

**Stato di avanzamento dell'azione correttiva:** *I suggerimenti che potranno venire dal "Comitato di Indirizzo" permetteranno, in fase di aggiornamento/modifica della scheda SUA-CdS, di specializzare ulteriormente i percorsi formativi tenendo conto delle esigenze del mondo del lavoro.*

## **3-b ANALISI DELLA SITUAZIONE, COMMENTO AI DATI**

*Dai questionari alle aziende sulla preparazione complessiva degli studenti (Allegato 3), si evince un giudizio complessivamente positivo sia per gli aspetti formativi e professionali (motivazione e impegno dei tirocinanti, adeguatezza della preparazione accademica e raggiungimento degli obiettivi formativi) che per quelli relazionali e gestionali (grado di autonomia, capacità di lavorare in gruppo, senso di collaborazione). Per tutti i parametri esaminati, l'indice di gradimento da parte delle aziende (su una scala da 1 a 5) è stato superiore a 4.9±0.3.* 

*I dati utilizzati per queste considerazioni sono riferiti ad un periodo di circa 12 mesi e non possono essere ritenuti statisticamente significativi.*

*Dal Rapporto 2015 di AlmaLaurea sulla "Condizione occupazionale dei laureati" dei laureati* 

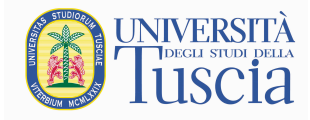

*dell'Ateneo della Tuscia (Allegato 4) si evince che: il tasso di occupazione dei laureati in Sicurezza e Qualità Agroalimentare, ad un anno dalla laurea, è superiore a quello degli altri corsi di laurea magistrale dell'Ateneo (78 vs 46%); un quarto dei laureati dichiara di utilizzare in misura elevata le competenze acquisite con la laurea; il grado di soddisfazione per il lavoro svolto si attesta su valori comparabili a quelli degli altri corsi di laurea magistrale dell'Ateneo (7.0 vs 6.7 su una scala da 1 a 10).*

*La percentuale di laureati che trova lavoro ad un anno dalla laurea (40%) è inferiore alla media nazionale (53.2%), ma è comparabile con quella dei laureati in classe LM-70 delle Università di Perugia (42.9%) e Modena-Reggio Emilia (42.9%) e superiore a quella delle Università di Napoli Federico II (34.1%), Bari (36.4%), Catania (36.4%), Molise (33.3%), Foggia (18.8%) e Basilicata (14.3% ; Allegato 5, Tabella 3).*

## **3-c INTERVENTI CORRETTIVI**

**Obiettivo n. 1:** *Rafforzare le sinergie con il mondo del lavoro*

**Azioni da intraprendere:** *Implementare il sistema di rilevamento delle opinioni dei titolari delle aziende presso le quali gli studenti svolgono il tirocinio e la relativa analisi ex-post delle valutazioni. Effettuare consultazioni permanenti con gli enti rappresentativi delle professioni e del mondo delle imprese, anche per rafforzare la possibilità di tirocini extracurriculari e/o progetti di tesi.*

**Modalità, risorse, scadenze previste, responsabilità:** *Potenziare la procedura utilizzata per rilevare le opinioni dei datori di lavoro sulla preparazione dei tirocinanti al fine di evidenziare i punti di forza e le aree di miglioramento nella preparazione degli studenti in Sicurezza e Qualità Agroalimentare. Rafforzare l'interazione con il Comitato di indirizzo mediante consultazioni più frequenti. Organizzare, almeno una volta l'anno, una giornata di consultazione delle imprese e degli enti del settore alimentare per presentare il corso di laurea magistrale, raccogliere suggerimenti per migliorare il piano formativo e per instaurare un circuito che consenta ai laureati di essere conosciuti dal tessuto imprenditoriale locale e nazionale. Responsabili: CCdS e Presidente del CdS.*

**Indicatori di efficacia:** *Maggiore interazione tra università e mondo del lavoro. Maggiore coinvolgimento delle aziende nei progetti di tesi. Maggiore interesse delle aziende per i laureati magistrali in Sicurezza e Qualità Agroalimentare dell'Università della Tuscia.*

## **Obiettivo n. 2:** *Favorire l'ingresso dei laureati magistrali nel mondo del lavoro*

**Azioni da intraprendere:** *Mantenere e migliorare i rapporti con le imprese. Incentivare gli studenti all'uso del portale www.jobsoul.it. Stabilire nuove relazioni, contatti e convenzioni con aziende del settore degli alimenti e delle bevande. Migliorare i cosiddetti soft skills.*

**Modalità, risorse, scadenze previste, responsabilità:** *Maggiore coinvolgimento delle Aziende nei progetti di tesi (a.a. in corso; Presidente e docenti del CdS). Organizzazione di attività seminariali, con professionisti del settore, per migliorare i cosiddetti soft skills (capacità di effettuare presentazioni, conoscenze sull'organizzazione aziendale, capacità di formulare un curriculum) ed avvicinare gli studenti alle problematiche e alle opportunità offerte dalle aziende del settore alimentare e delle bevande. L'azione sarà portata avanti nel presente a.a. e vedrà coinvolto il Dipartimento, il CCdS e tutti i docenti del CdS.*

**Indicatori di efficacia:** *Incremento del grado di occupazione dei laureati magistrali.*

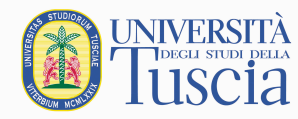

## **Allegato 1: ISCRITTI ED ESITI DIDATTICI LM-SIQUAL<sup>2</sup>**

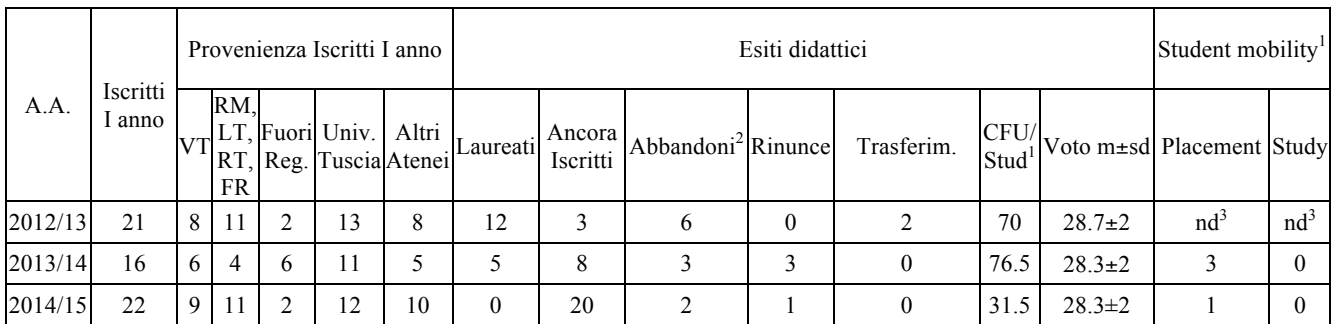

1 dato riferito agli studenti iscritti (*al netto dei laureati*) 2 rinunce + trasferimenti + mancate iscrizioni

<sup>3</sup> dato non disponibile

<sup>2</sup> Fonte: http://sistemi.unitus.it/riesame/index.php (*i dati forniti dall'Ateneo sono riportati nell'Allegato*)

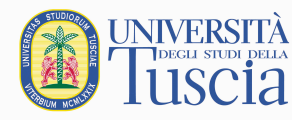

## **Allegato 2: OPINIONE DEGLI STUDENTI (LM-SIQUAL) 3**

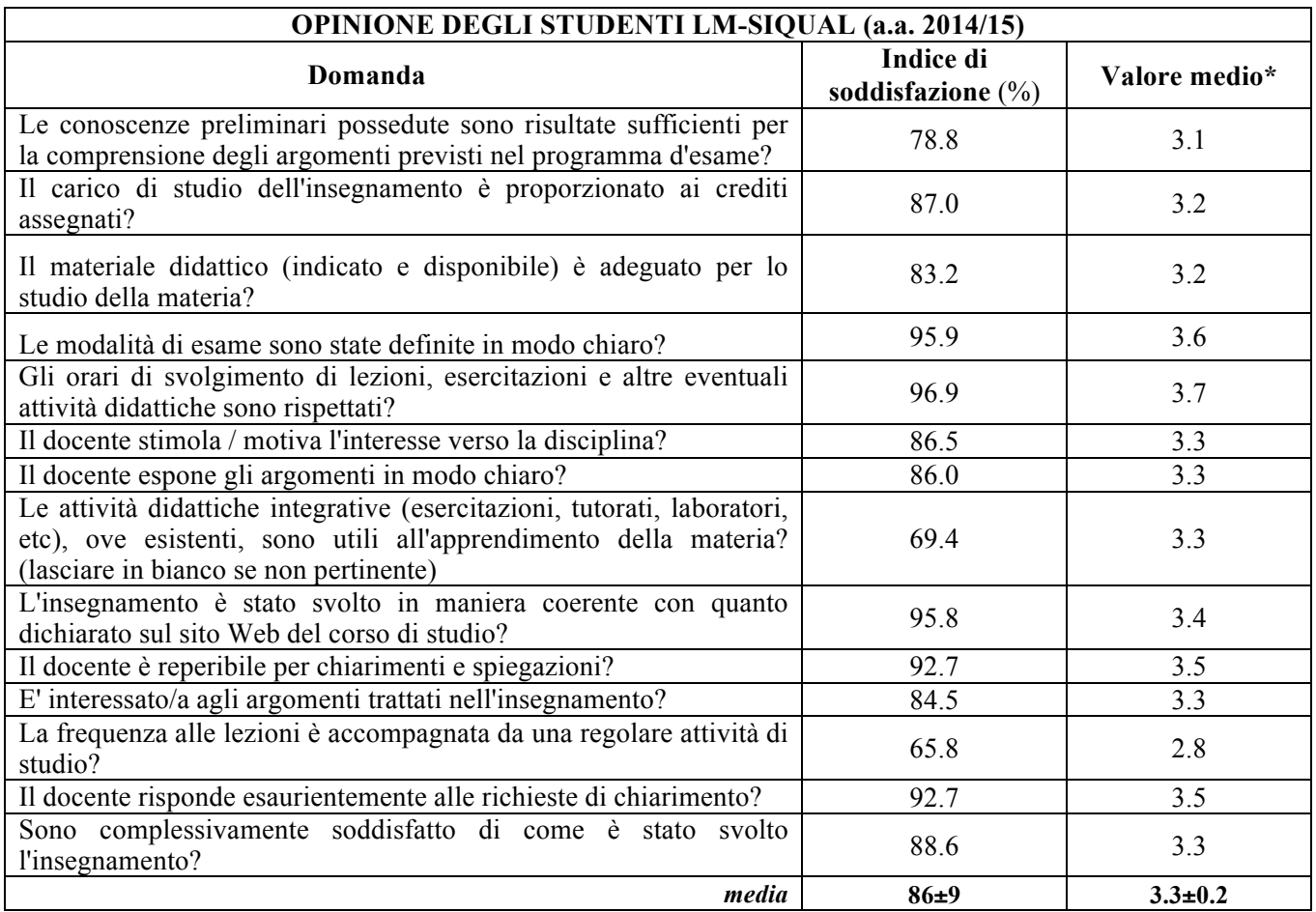

\**scala da 1 a 4*

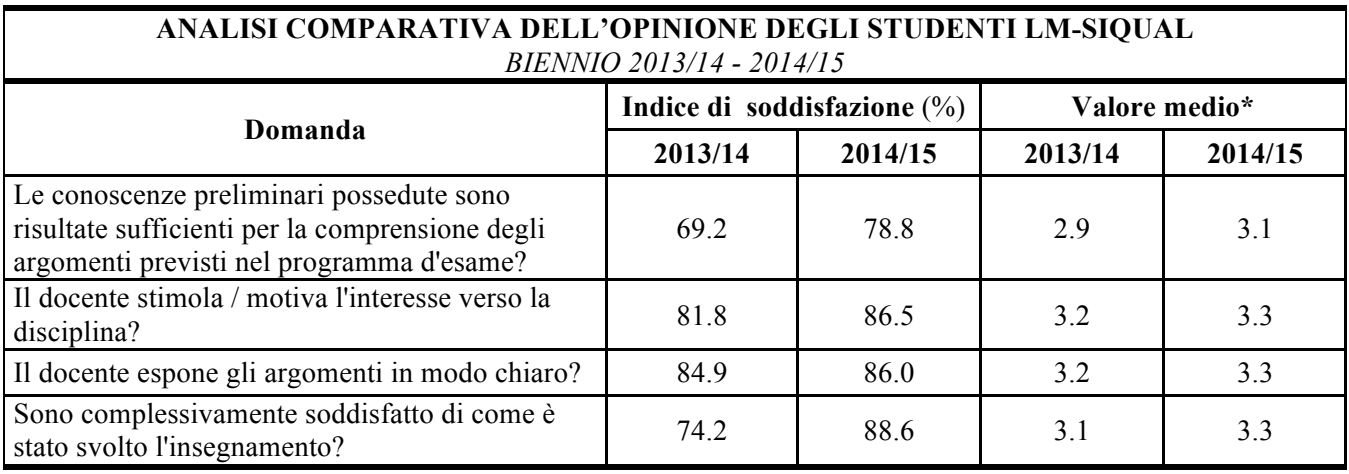

\**scala da 1 a 4*

<sup>3</sup> Fonte: http://sistemi.unitus.it/riesame/index.php (*i dati forniti dall'Ateneo sono riportati nell'Allegato* )

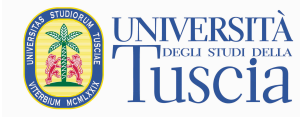

# **Allegato 3: VALUTAZIONE DELLE AZIENDE (LM-SIQUAL)<sup>4</sup>**

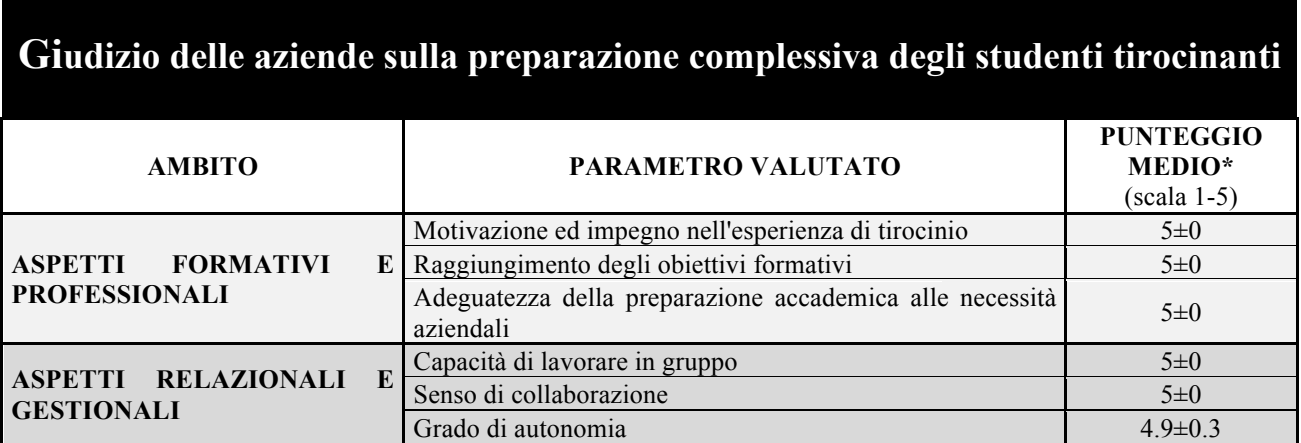

\**Dati riferiti al periodo Dicembre 2014 - Ottobre 2015 (N° di schede esaminate: 7)*

<sup>4</sup> Dati basati sui questionari compilati dalle aziende che hanno ospitato studenti del CdS per il tirocinio

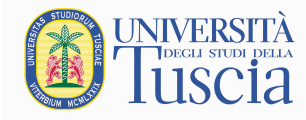

**Allegato 4: PROFILO E CONDIZIONE OCCUPAZIONALE DEI LAUREATI** *(anno 2014)* **DELLA LM IN SICUREZZA E QUALITA' AGROALIMENTARE: CONFRONTO CON I CORSI DI LM DELL'UNIVERSITA' DELLA TUSCIA<sup>5</sup>**

l

<sup>5</sup> dati Almalaurea, XVII indagine maggio 2015

# **Livello di soddisfazione dei laureandi**

Ateneo: **Università degli Studi della TUSCIA (VT) - laurea magistrale/specialistica** Classe: corso interclasse **scienze e tecnologie agrarie (LM-69) scienze e tecnologie alimentari (LM-70)** Corso: **sicurezza e qualità agroalimentare (LM-69,LM-70)** Laureati nell'anno solare 2014 Numero di laureati: **13** Numero di intervistati: **12**

## **Trasparenza - versione S.U.A.**

Questa versione della scheda per la trasparenza è stata predisposta per il supporto alla compilazione della Scheda Unica Annuale

## **Opzioni:**

I dati **includono** i laureati di corsi equivalenti del 509. I dati sono confrontati con il totale sull'**ateneo** (stessa tipologia di corso).

## *[profilo dei laureati](http://www2.almalaurea.it/universita/profilo/)*

dati aggiornati a maggio 2015

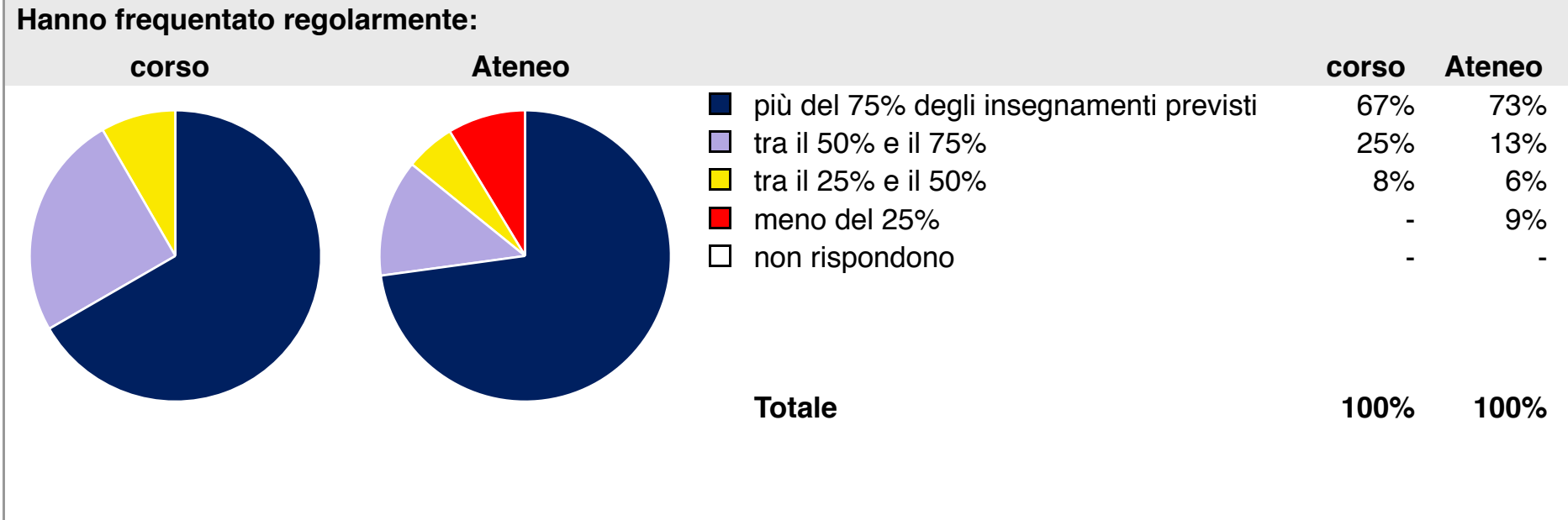

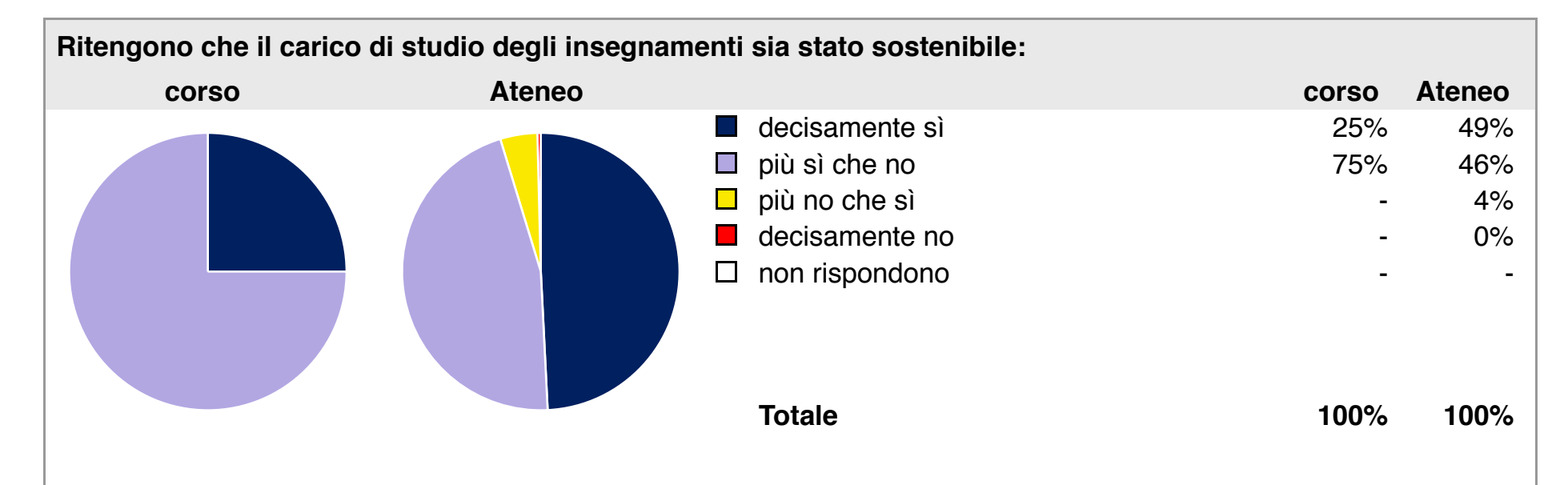

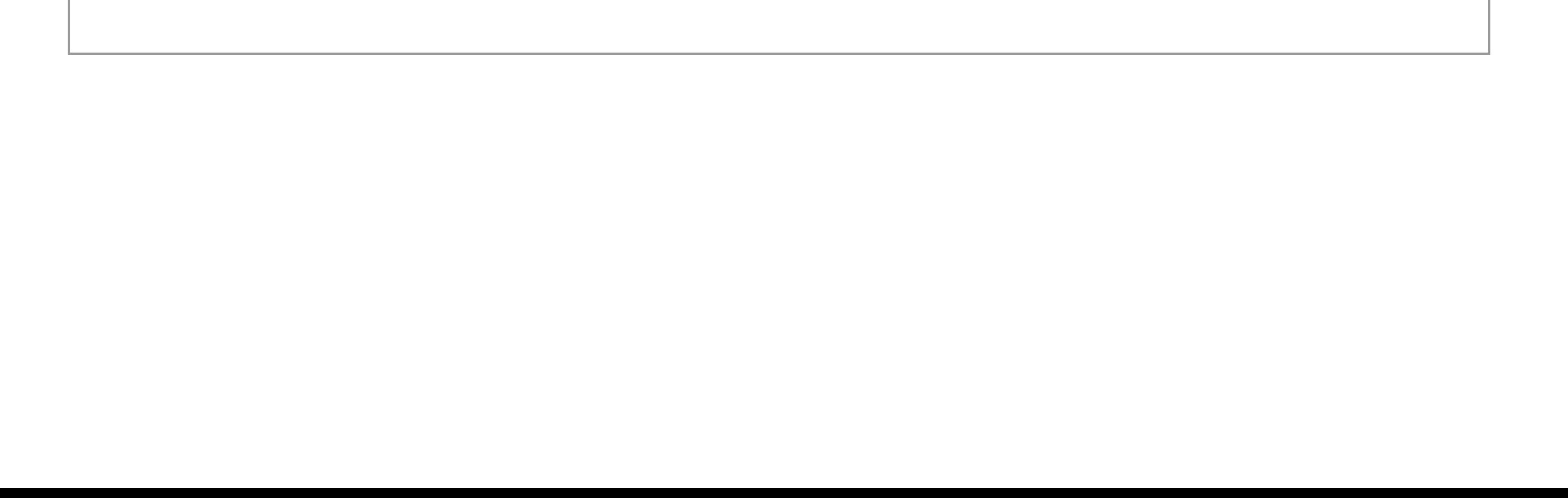

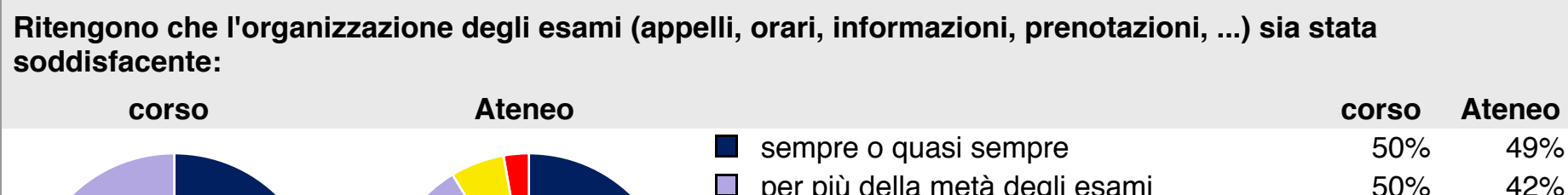

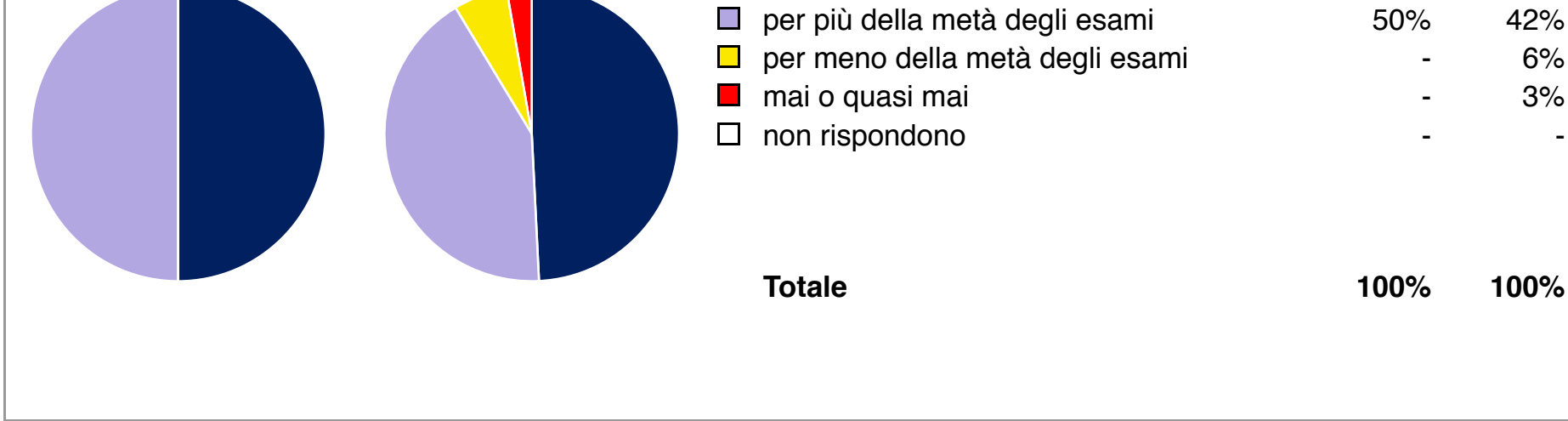

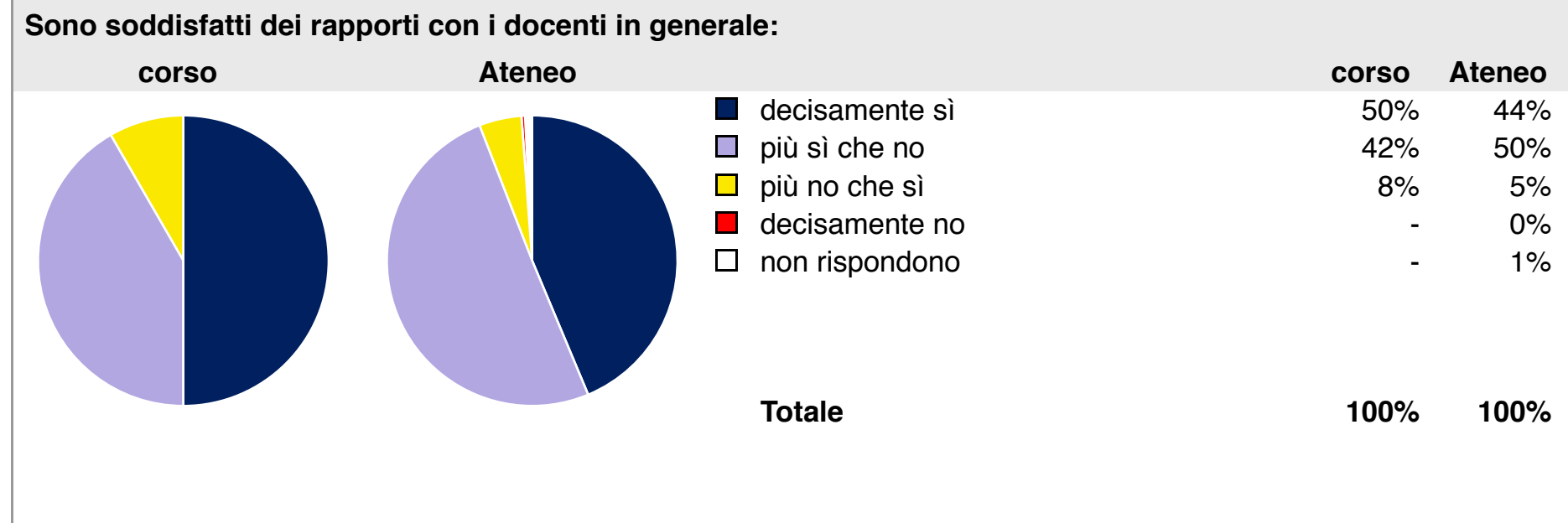

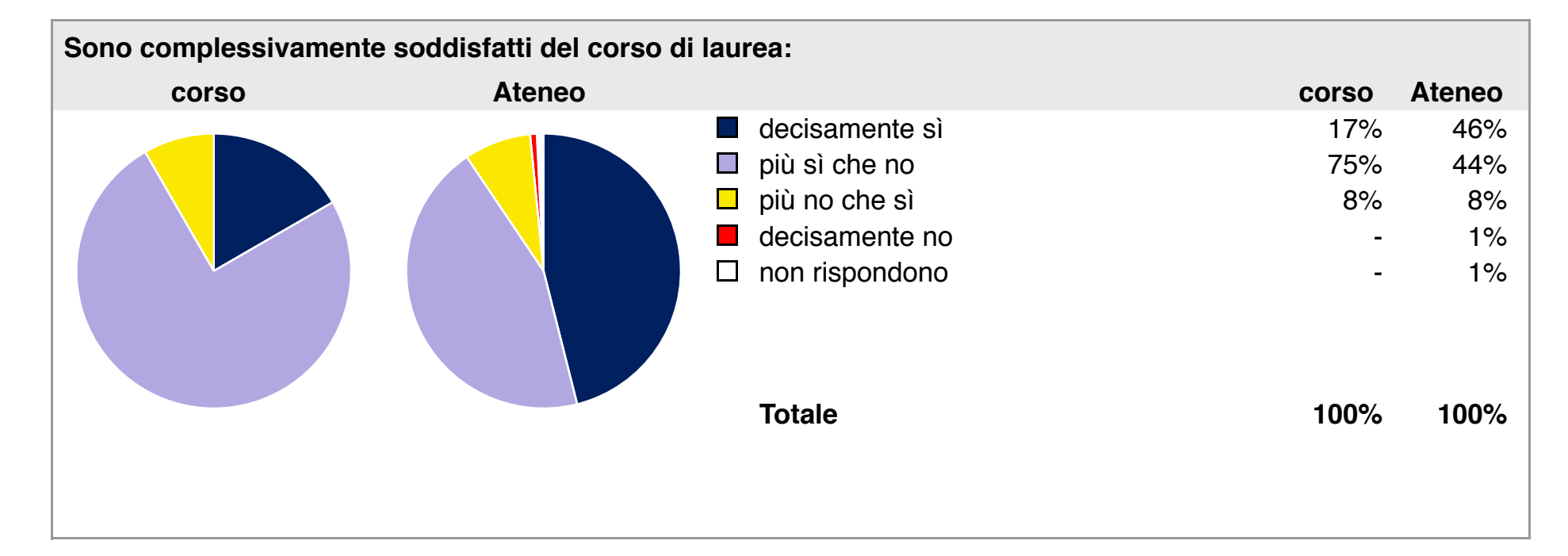

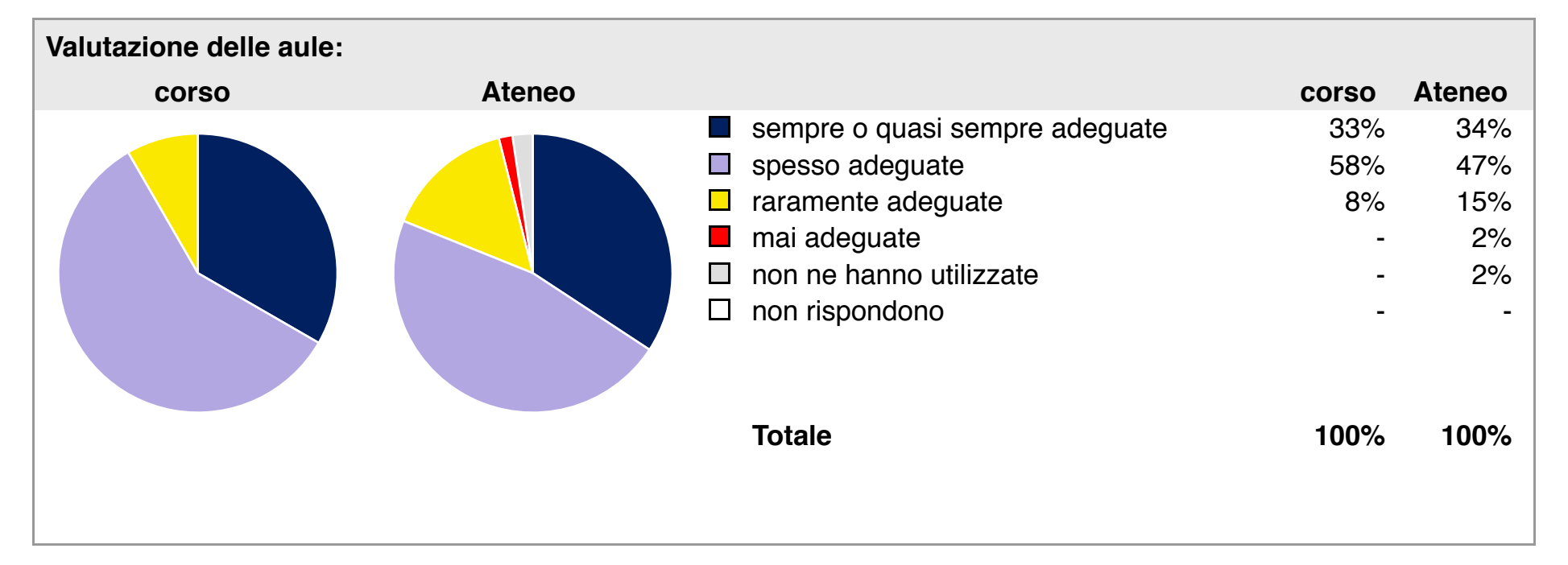

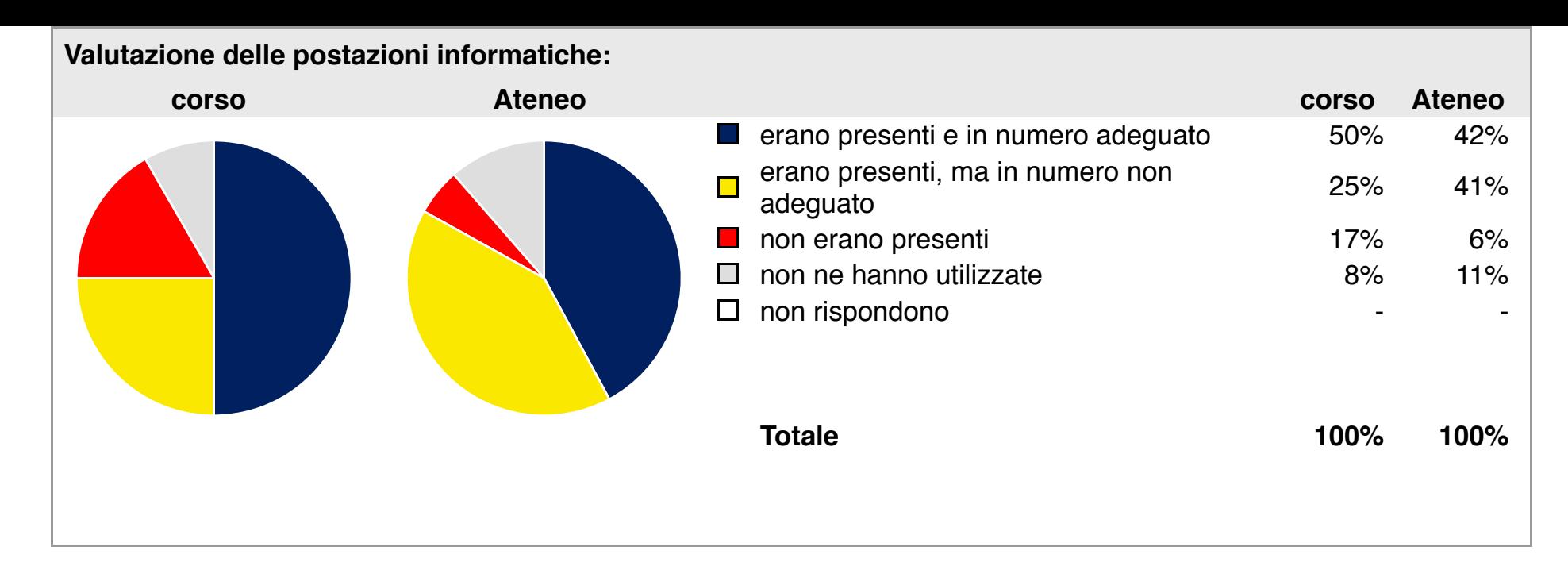

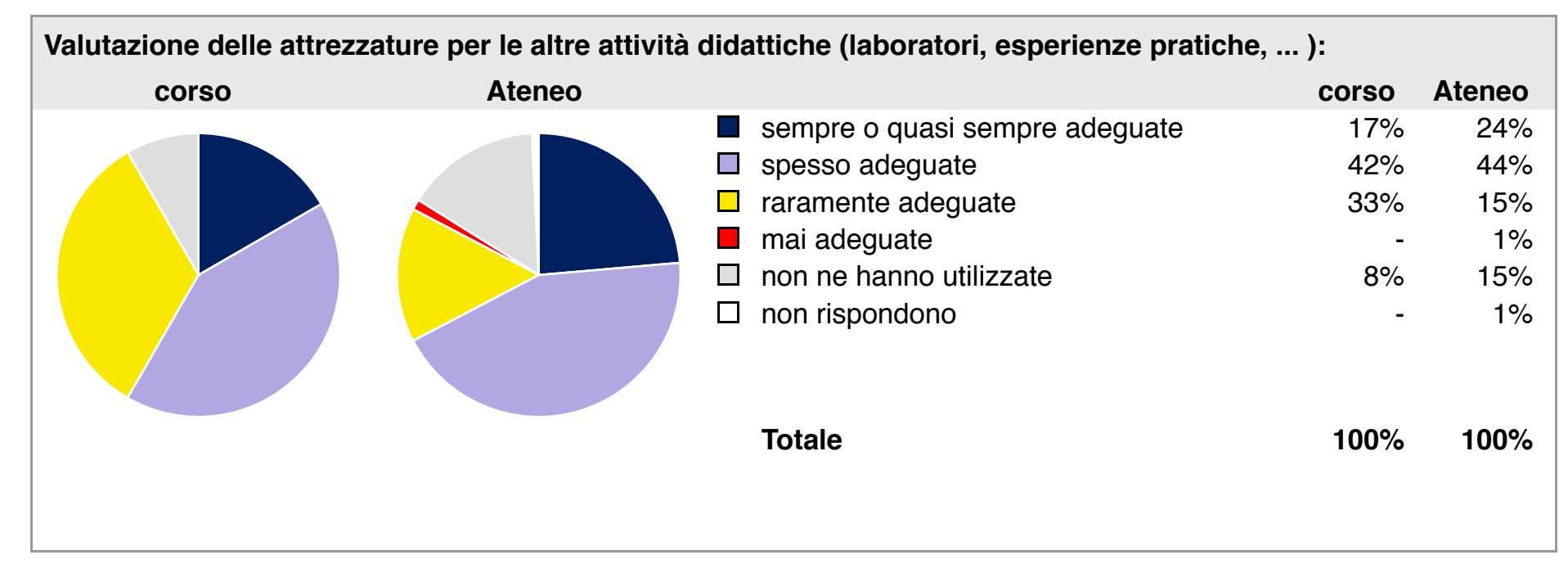

**Valutazione delle biblioteche (prestito/consultazione, orari di apertura, ...): corso Ateneo corso Ateneo** decisamente positiva 25% 38%  $\mathcal{L}_{\mathcal{A}}$ □ abbastanza positiva 50% 49%  $\Box$  abbastanza negativa  $8\%$  4% decisamente negativa in the contract of the decisamente negativa in the contract of the contract of the contract of the contract of the contract of the contract of the contract of the contract of the contract of the contra □ non ne hanno utilizzate 17% 8%  $\Box$  non rispondono **Totale 100% 100%**

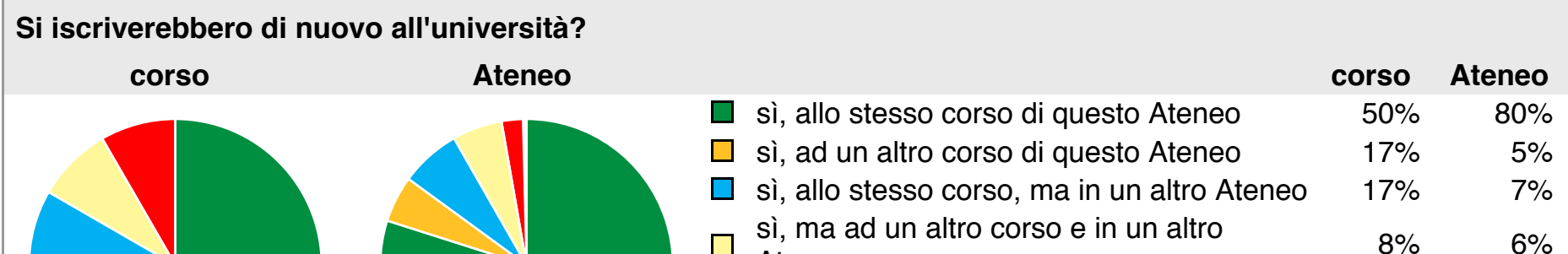

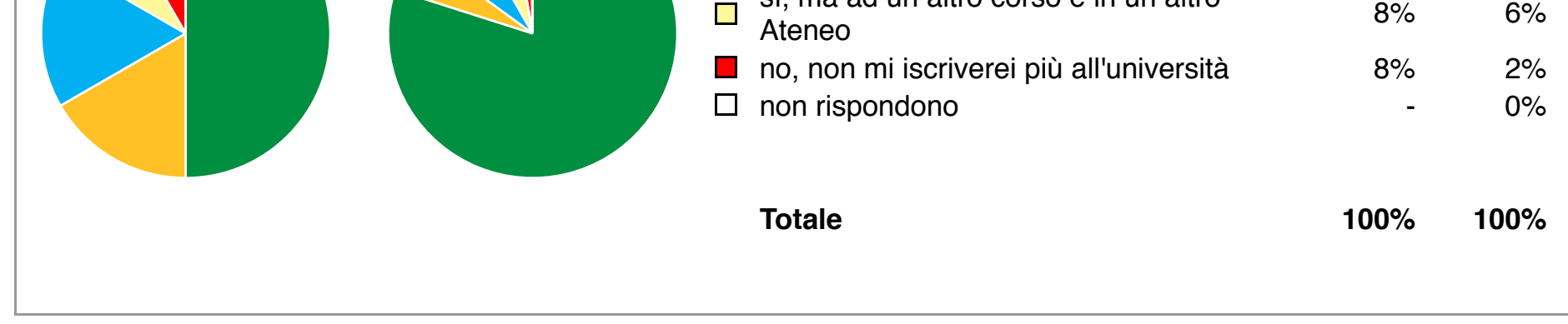

Per una migliore confrontabilità della documentazione, si riportano i dati relativi ai soli laureati che si sono iscritti al corso di laurea in tempi recenti (cioè a partire dal 2011).

# **Condizione occupazionale**

## Ateneo: **Università degli Studi della TUSCIA (VT) - laurea magistrale/specialistica** Classe: corso interclasse **scienze e tecnologie agrarie (LM-69) scienze e tecnologie alimentari (LM-70)** Corso: **sicurezza e qualità agroalimentare (LM-69,LM-70)**

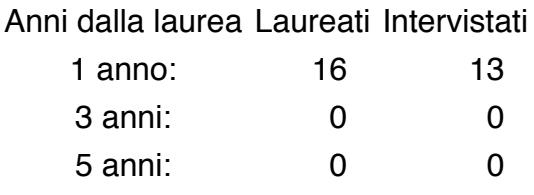

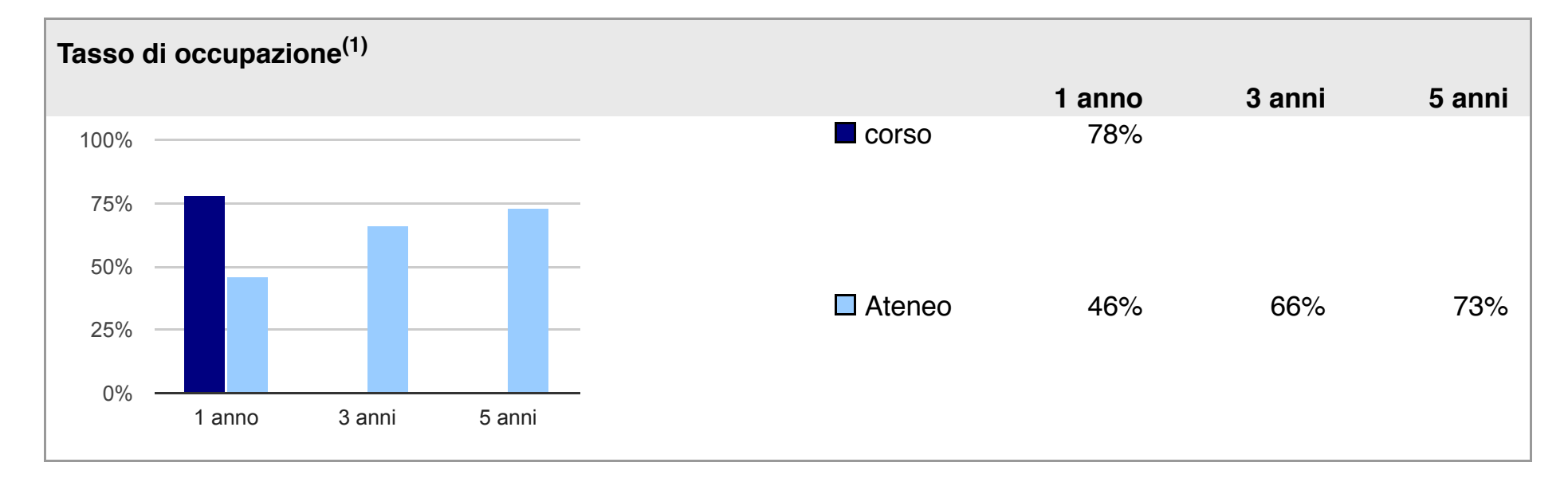

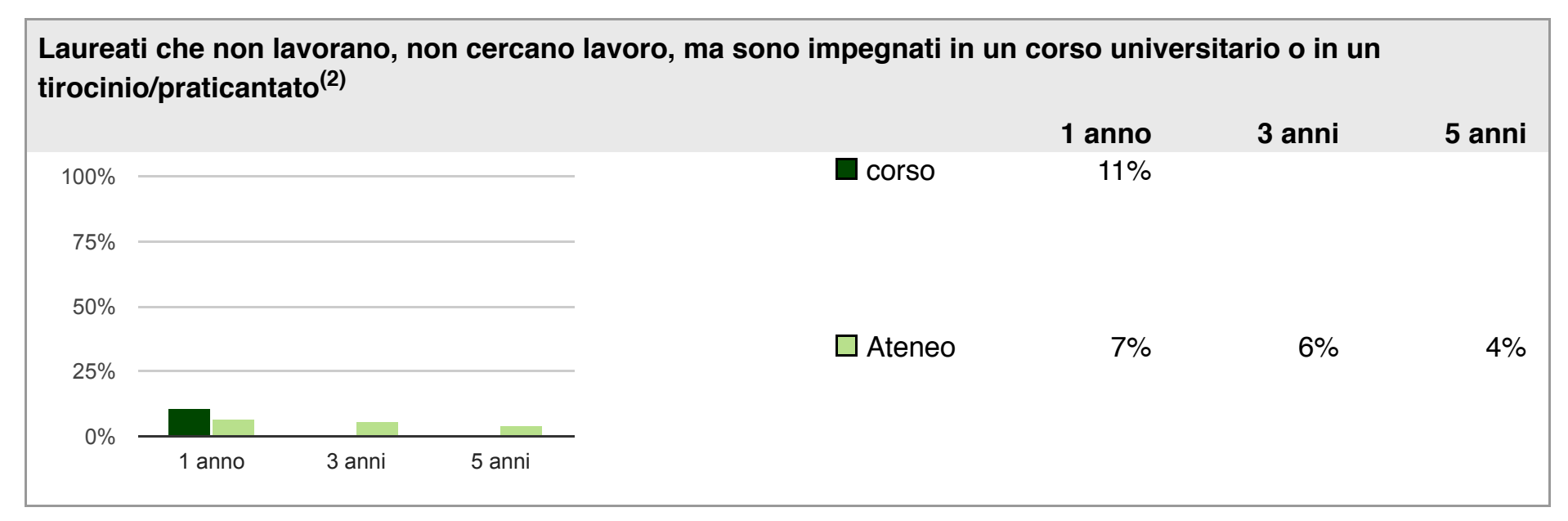

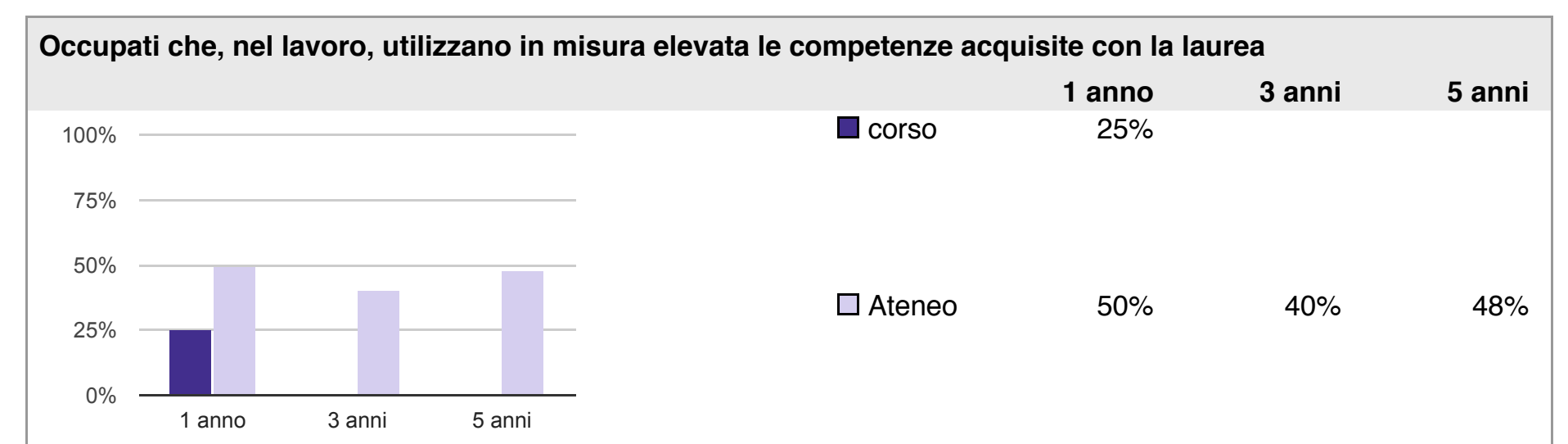

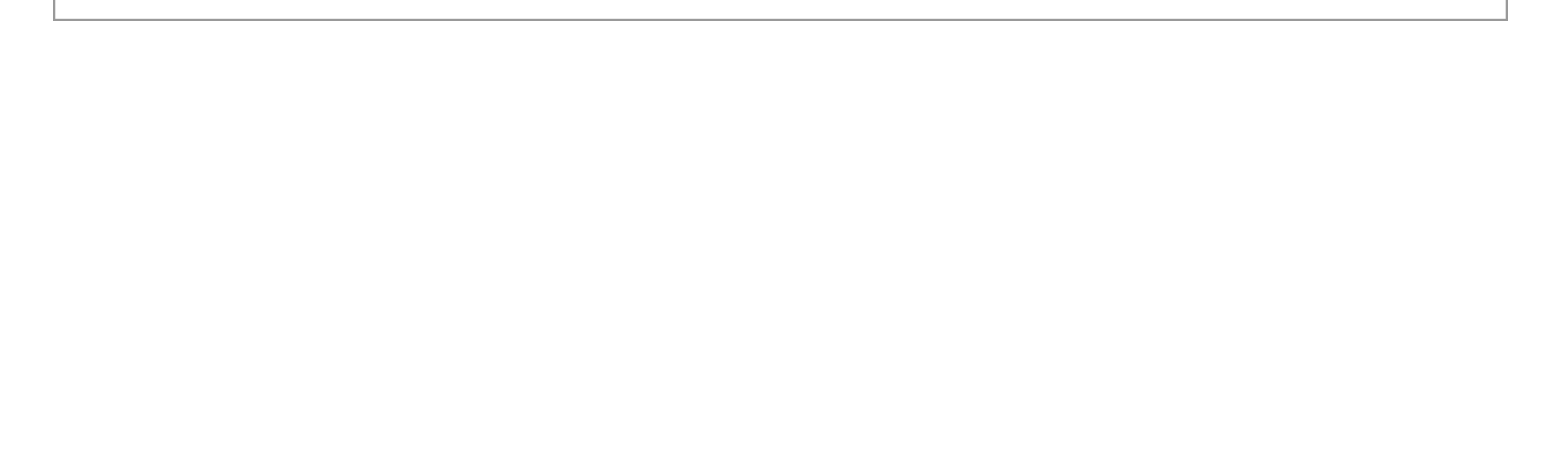

## **note:**

Per una migliore confrontabilità della documentazione, si riportano i dati relativi ai soli laureati che non lavoravano al momento della laurea: 9 ad un anno, 0 a tre anni, 0 a cinque anni.

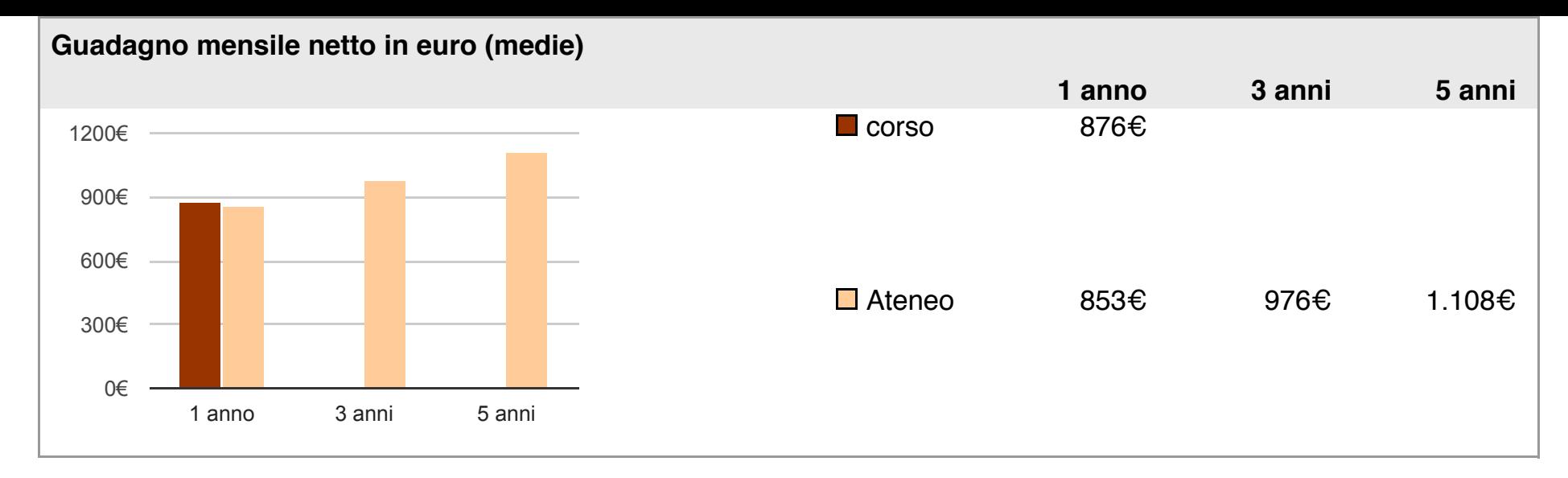

(1) sono considerati occupati tutti coloro che dichiarano di svolgere una qualsiasi attività, anche di formazione o non in regola, purché retribuita.

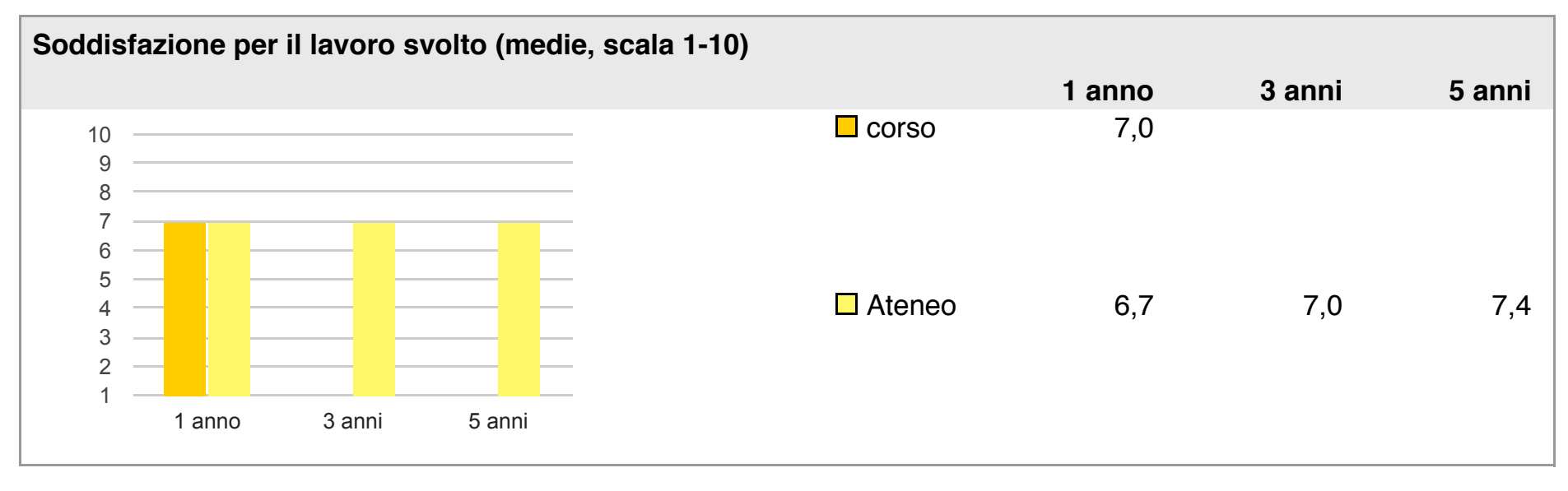

(2) sono compresi quanti risultano impegnati in dottorati di ricerca, scuole di specializzazione, master universitari e, per i laureati di primo livello, altri corsi di laurea (di qualunque tipo, compresi i corsi attivati presso una delle Istituzioni di Alta Formazione Artistica e Musicale).

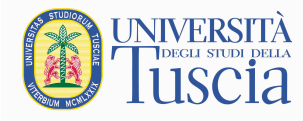

**Allegato 5: CONDIZIONE OCCUPAZIONALE DEI LAUREATI** *(anno 2014)* **DELLA LM IN SICUREZZA E QUALITA' AGROALIMENTARE: CONFRONTO CON I CORSI DI LAUREA MAGISTRALE NELLA STESSA CLASSE (LM-70) 6**

l

<sup>6</sup> dati Almalaurea, XVII indagine maggio 2015

#### [cambia](https://www2.almalaurea.it/cgi-php/universita/statistiche/visualizza.php?anno=2014&corstipo=LS&ateneo=tutti&facolta=tutti&gruppo=tutti&pa=tutti&classe=11078&postcorso=tutti&annolau=1&disaggregazione=ateneo&LANG=it&CONFIG=occupazione#) **Collettivo selezionato:** anno di indagine: 2014 anni dalla laurea: 1 AD

TUTTI<br>GLI ATENEI

tipo di corso: laurea magistrale/specialistica<br>di corso: laurea magistrale/specialistica<br>Ateneo: tutti Ateneo: tutti Facoltà/Dipartimento/Scuola: tutte gruppo disciplinare: tutti classe di laurea: scienze e tecnologie alimentari (LM-70, 78/S) Per una migliore lettura dei dati si consultino le [note metodologiche](https://www2.almalaurea.it/cgi-php/universita/statistiche/note-metodologiche.php?lang=it&config=occupazione&anno=2014)

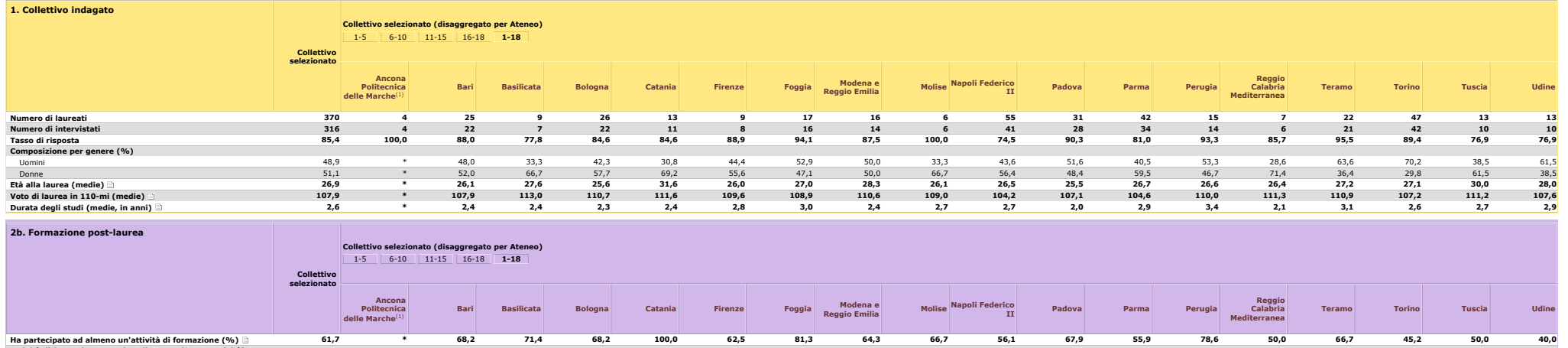

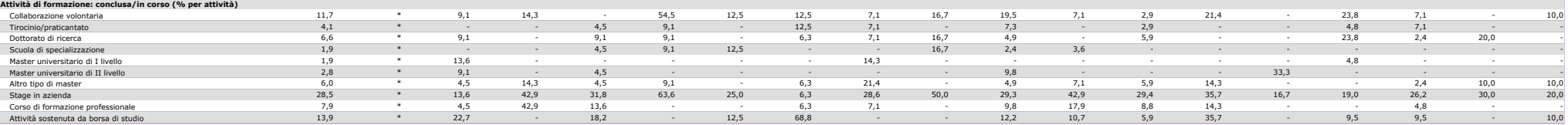

#### **3. Condizione occupazionale**

[1-5](https://www2.almalaurea.it/cgi-php/universita/statistiche/visualizza.php?anno=2014&corstipo=LS&ateneo=tutti&facolta=tutti&gruppo=tutti&pa=tutti&classe=11078&postcorso=tutti&annolau=1&disaggregazione=ateneo&LANG=it&CONFIG=occupazione) [6-10](https://www2.almalaurea.it/cgi-php/universita/statistiche/visualizza.php?anno=2014&corstipo=LS&ateneo=tutti&facolta=tutti&gruppo=tutti&pa=tutti&classe=11078&postcorso=tutti&annolau=1&disaggregazione=ateneo&LANG=it&CONFIG=occupazione) [11-15](https://www2.almalaurea.it/cgi-php/universita/statistiche/visualizza.php?anno=2014&corstipo=LS&ateneo=tutti&facolta=tutti&gruppo=tutti&pa=tutti&classe=11078&postcorso=tutti&annolau=1&disaggregazione=ateneo&LANG=it&CONFIG=occupazione) [16-18](https://www2.almalaurea.it/cgi-php/universita/statistiche/visualizza.php?anno=2014&corstipo=LS&ateneo=tutti&facolta=tutti&gruppo=tutti&pa=tutti&classe=11078&postcorso=tutti&annolau=1&disaggregazione=ateneo&LANG=it&CONFIG=occupazione) **1-18 Collettivo selezionato Collettivo selezionato (disaggregato per Ateneo) Ancona Politecnica delle Marche**(1) **Bari Basilicata Bologna Catania Firenze Foggia Modena e Reggio Emilia Molise Napoli Federico II Padova Parma Perugia Reggio Calabria Mediterranea Teramo Torino Tuscia Udine Condizione occupazionale (%)** [Lavora](https://www2.almalaurea.it/cgi-php/universita/statistiche/visualizza.php?anno=2014&corstipo=LS&ateneo=tutti&facolta=tutti&gruppo=tutti&pa=tutti&classe=11078&postcorso=tutti&annolau=1&disaggregazione=ateneo&LANG=it&CONFIG=occupazione#) 53,2 \* 36,4 14,3 63,6 36,4 62,5 18,8 42,9 33,3 34,1 67,9 73,5 42,9 - 57,1 83,3 40,0 80,0 [Non lavora e non cerca](https://www2.almalaurea.it/cgi-php/universita/statistiche/visualizza.php?anno=2014&corstipo=LS&ateneo=tutti&facolta=tutti&gruppo=tutti&pa=tutti&classe=11078&postcorso=tutti&annolau=1&disaggregazione=ateneo&LANG=it&CONFIG=occupazione#) 12,7 \* 22,7 14,3 9,1 9,1 25,0 18,8 7,1 16,7 12,2 3,6 14,7 7,1 33,3 23,8 2,4 20,0 -[Non lavora ma cerca](https://www2.almalaurea.it/cgi-php/universita/statistiche/visualizza.php?anno=2014&corstipo=LS&ateneo=tutti&facolta=tutti&gruppo=tutti&pa=tutti&classe=11078&postcorso=tutti&annolau=1&disaggregazione=ateneo&LANG=it&CONFIG=occupazione#) 34,2 \* 40,9 71,4 27,3 54,5 12,5 62,5 50,0 50,0 53,7 28,6 11,8 50,0 66,7 19,0 14,3 40,0 20,0 Quota che non tavora, non cerca ma é impegnata in un corso 5,7 ∗ 9,1 - 9,1 9,1 - 6,3 - - 9,8 - 5,9 - - - 19,0 - 10,0 -<br>universitanio/praticantato (%) **Quota che lavora, per genere (%)** [Uomini](https://www2.almalaurea.it/cgi-php/universita/statistiche/visualizza.php?anno=2014&corstipo=LS&ateneo=tutti&facolta=tutti&gruppo=tutti&pa=tutti&classe=11078&postcorso=tutti&annolau=1&disaggregazione=ateneo&LANG=it&CONFIG=occupazione#) 58,7 \* 50,0 - 70,0 - 66,7 22,2 37,5 100,0 42,1 69,2 64,3 57,1 - 76,9 76,7 33,3 80,0 [Donne](https://www2.almalaurea.it/cgi-php/universita/statistiche/visualizza.php?anno=2014&corstipo=LS&ateneo=tutti&facolta=tutti&gruppo=tutti&pa=tutti&classe=11078&postcorso=tutti&annolau=1&disaggregazione=ateneo&LANG=it&CONFIG=occupazione#) 47,8 \* 20,0 20,0 58,3 50,0 60,0 14,3 50,0 - 27,3 66,7 80,0 28,6 - 25,0 100,0 42,9 80,0 **Esperienze di lavoro post-laurea (%)** [Non lavora ma ha lavorato dopo la laurea](https://www2.almalaurea.it/cgi-php/universita/statistiche/visualizza.php?anno=2014&corstipo=LS&ateneo=tutti&facolta=tutti&gruppo=tutti&pa=tutti&classe=11078&postcorso=tutti&annolau=1&disaggregazione=ateneo&LANG=it&CONFIG=occupazione#) 15,8 \* 18,2 14,3 9,1 27,3 \* 31,3 28,6 \* 24,4 14,3 8,8 21,4 33,3 9,5 7,1 10,0 20,0<br>Non ha mai lavorato dopo la laurea 15,8 \* 45,5 71,4 27,3 36,4 37,5 50,0 28,6 66,7 41,5 17,9 17,6 35 [Non ha mai lavorato dopo la laurea](https://www2.almalaurea.it/cgi-php/universita/statistiche/visualizza.php?anno=2014&corstipo=LS&ateneo=tutti&facolta=tutti&gruppo=tutti&pa=tutti&classe=11078&postcorso=tutti&annolau=1&disaggregazione=ateneo&LANG=it&CONFIG=occupazione#) 31,0 \* 45,5 71,4 27,3 36,4 37,5 50,0 28,6 66,7 41,5 17,9 17,6 35,7 66,7 33,3 9,5 50,0 - Tasso dioccupazione (def. Istat-Forze di lavoro) 75,3 \* 63,6 42,9 90,9 54,5 100,0 81,3 42,9 83,3 53,5 775,0 91,2 78,6 50,0 85,7 92,9 70,0 80,0<br>Tasso di disoccupazione (def. Istat-Forze di lavoro) 19,3 \* 22,2 40,0 9,1 40

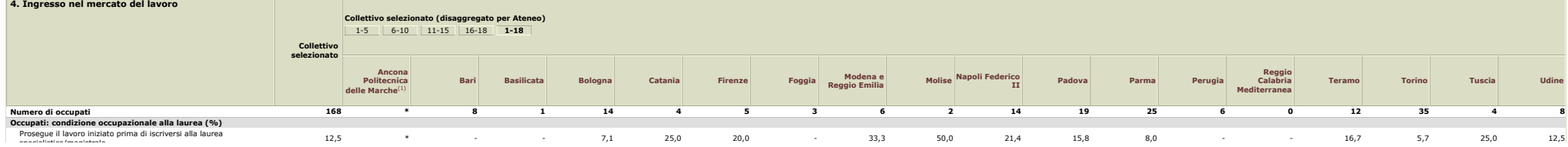

https://www2.almalaurea.it/cgi-php/universita/statistiche/visualizza.php?anno=2014&corstipo=LS&ateneo=tutti&facolta=tutti&gruppo=tutti&gruppo=tutti&gasse=11078&postcorso=tutti&amolau=1&disaggregazione=ateneo&LANG=it&CONFIG

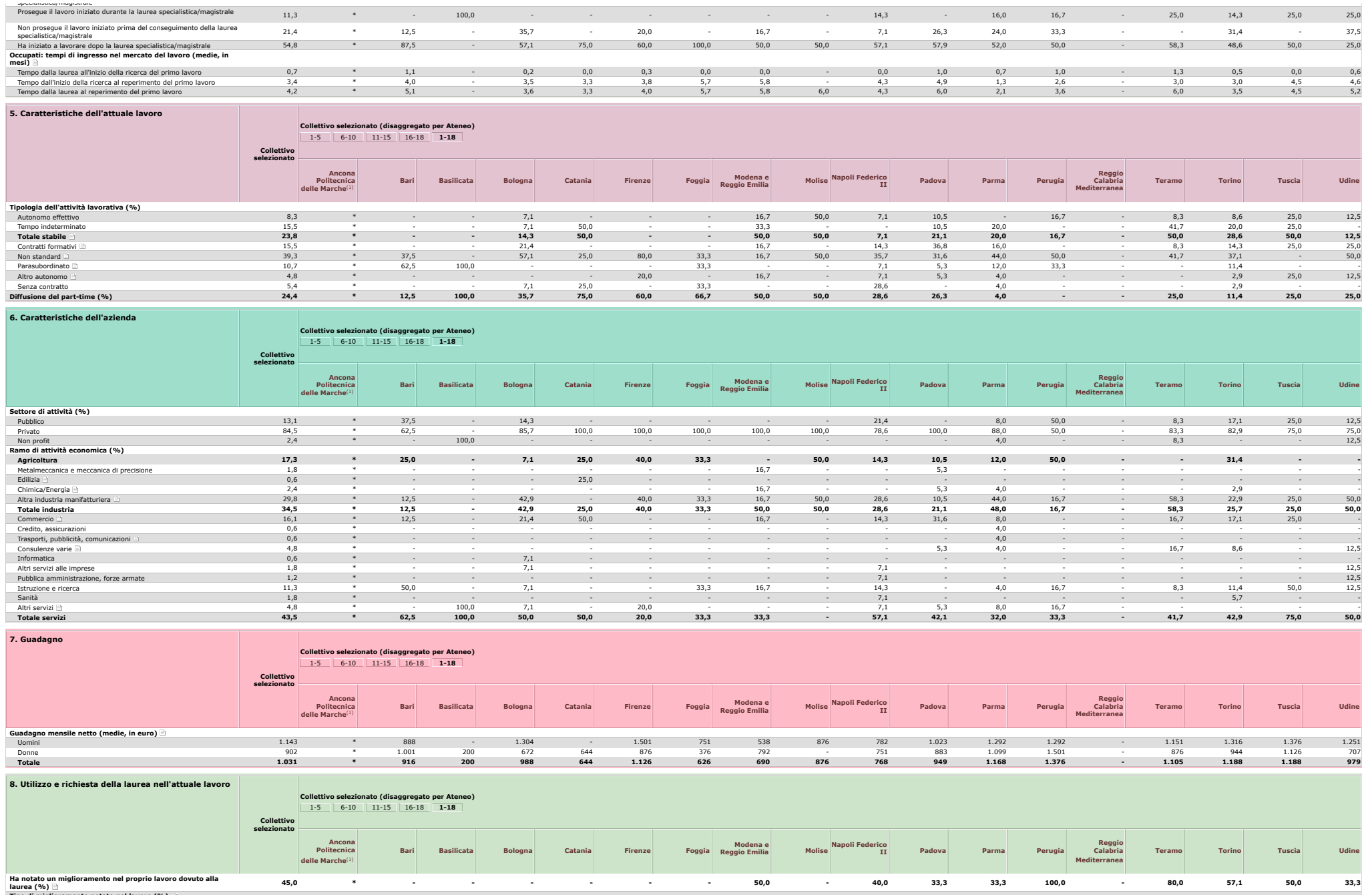

**Tipo di miglioramento notato nel lavoro (%)**

https://www2.almalaurea.it/cgi-php/universita/statistiche/visualizza.php?anno=2014&corstipo=LS&ateneo=Lutti&facolta=tutti&gruppo=tutti&gruppo=tutti&gasse=11078&postcorso=tutti&annolau=1&disaggregazione=ateneo&LANG=it&CONFI

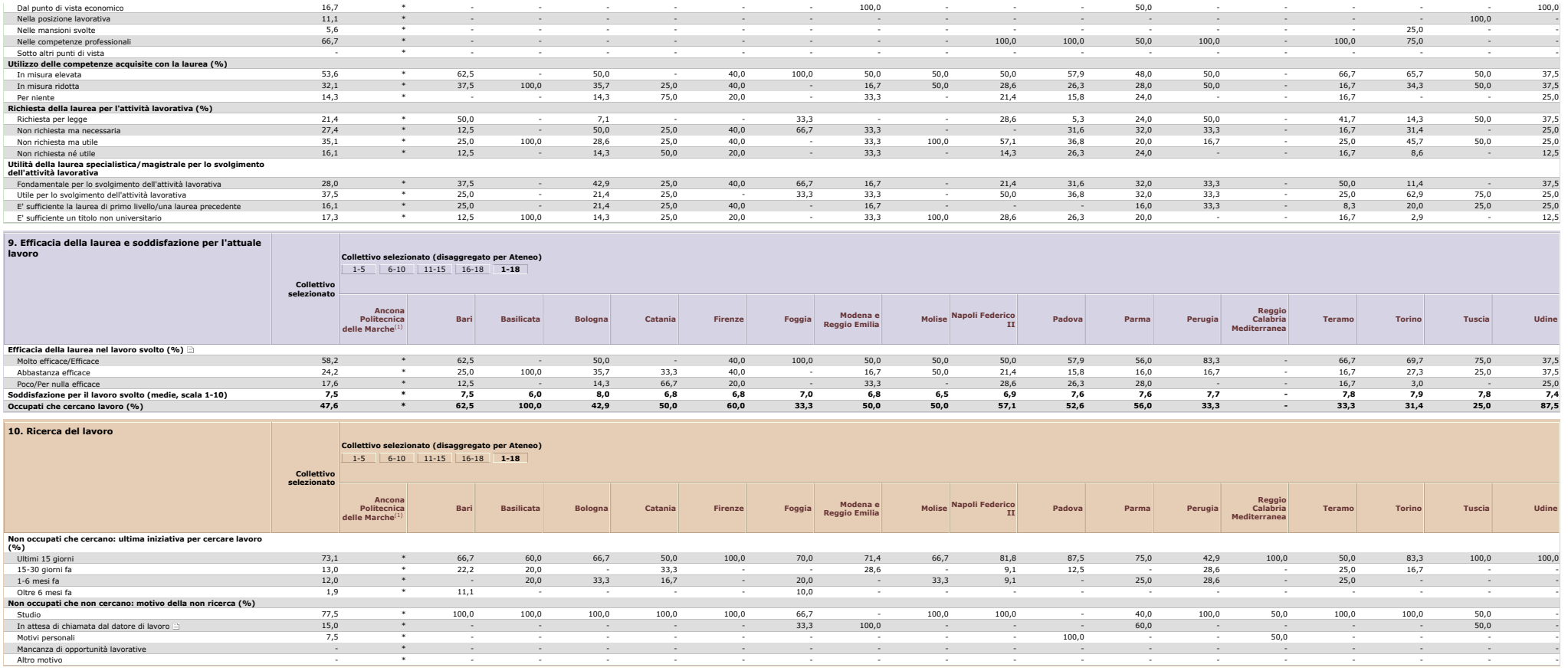

(1) I dati non vengono visualizzati per collettivi con meno di 5 laureati

Condizione Occupazionale dei laureati Aprile 2015 - Consorzio Interuniversitario AlmaLaurea Data ultimo aggiornamento: 16/04/2015

https://www2.almalaurea.it/cgi-php/universita/statistiche/visualizza.php?anno=2014&corstipo=LS&ateneo=Lutti&facolta=tutti&gruppo=tutti&parepres-tutti&gruppo=tutti&see=11078&postcorso=tutti&annolau=1&disaggregazione=ateneo&

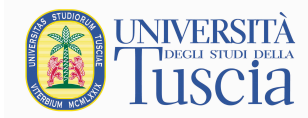

**Allegato 6: DATI PER IL RIESAME DEL CORSO DI LAUREA MAGISTRALE IN SICUREZZA E QUALITA' AGROALIMENTARE**<sup>7</sup>

l

<sup>7</sup> Dati elaborati dal Sistema Informatico dell'Ateneo della Tuscia (aggiornamento novembre 2015).

**DATI PER IL [RIESAME](http://sistemi.unitus.it/riesame/index.php) PER IL CORSO DI LAUREA [GLOSSARIO](http://sistemi.unitus.it/riesame/glossario.php)**

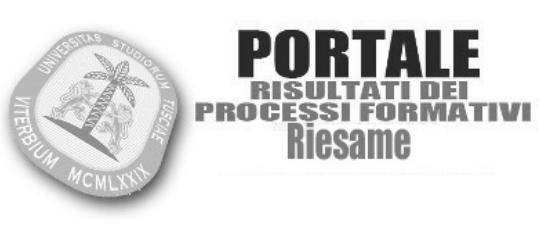

DIBAF - SICUREZZA E QUALITA' AGROALIMENTARE (LM-70) 2 18-11-2015 3 avvia ricerca [Annulla i filtri](http://sistemi.unitus.it/riesame/index.php)

# **DIBAF - SICUREZZA E QUALITA' AGROALIMENTARE (LM-70): dati riferiti all'ultimo triennio**

#### **Tabella n. 1**

**ISCRITTI TOTALI (senza riferimento alla COORTE) con dettaglio degli iscritti in ingresso e degli iscritti agli anni successivi**

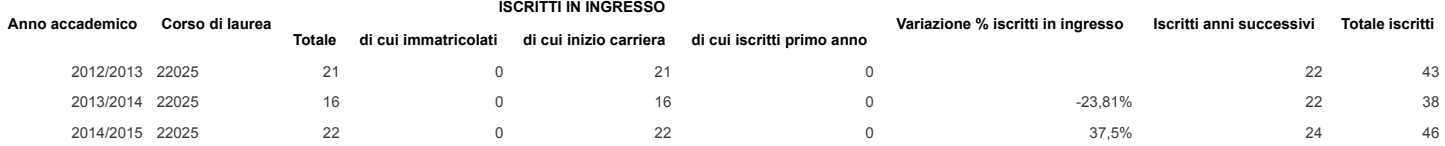

#### **Tabella n. 2**

**Coorte delle MATRICOLE (nel caso di lauree) o INIZIO CARRIERA (nel caso di lauree magistrali) ripartita per residenza**

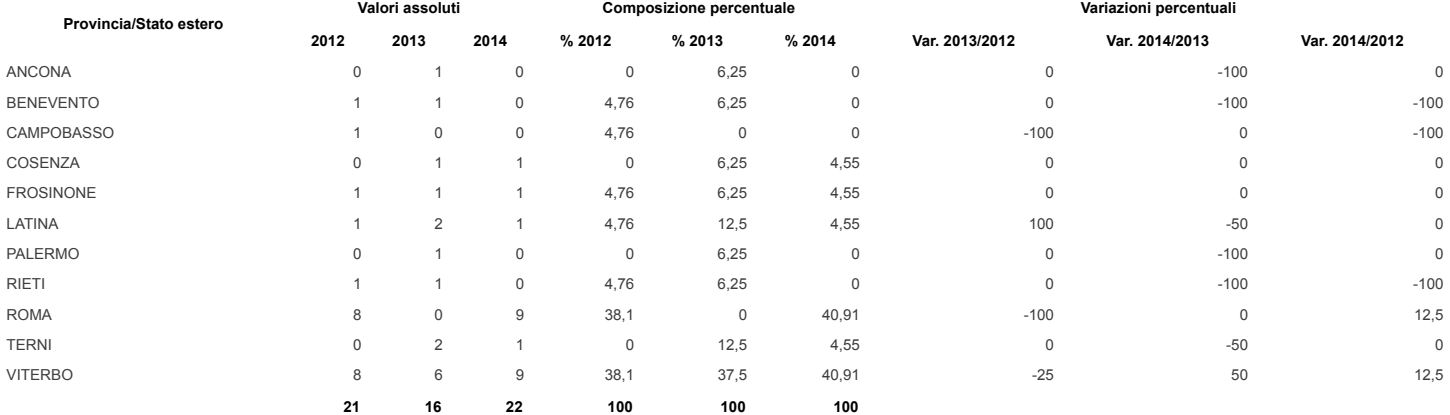

**Tabella n. 3**

**Coorte delle MATRICOLE (nel caso di lauree) o INIZIO CARRIERA (nel caso di lauree magistrali) ripartita per tipo di diploma**

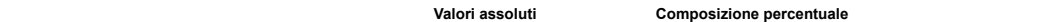

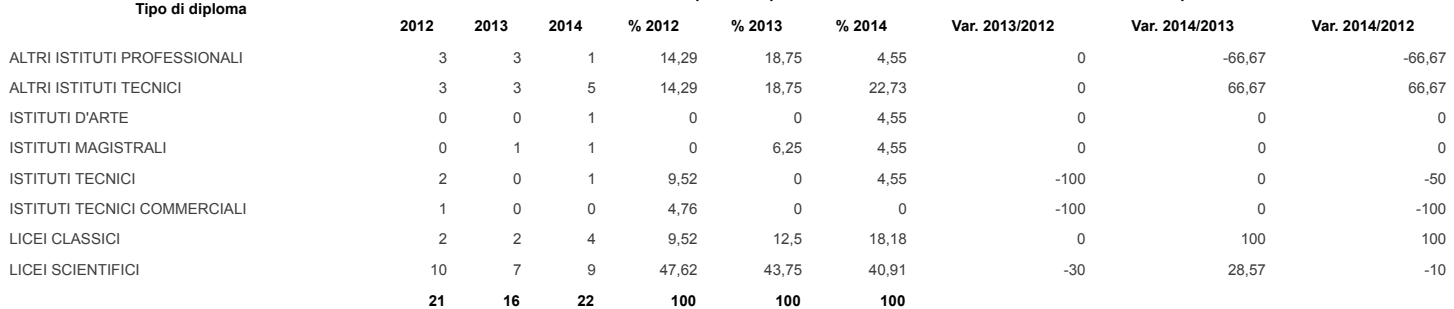

#### **Tabella n. 4**

**Coorte delle MATRICOLE (nel caso di lauree) o INIZIO CARRIERA (nel caso di lauree magistrali) ripartita per voto di diploma**

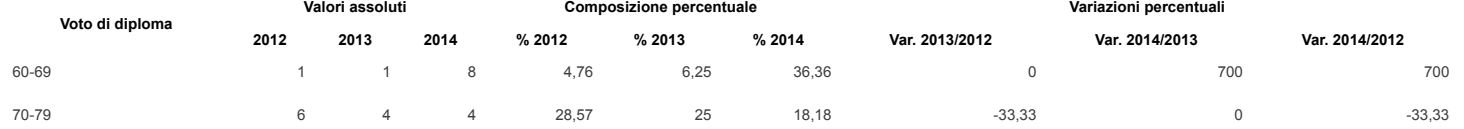

**Valori assoluti Composizione percentuale Variazioni percentuali**

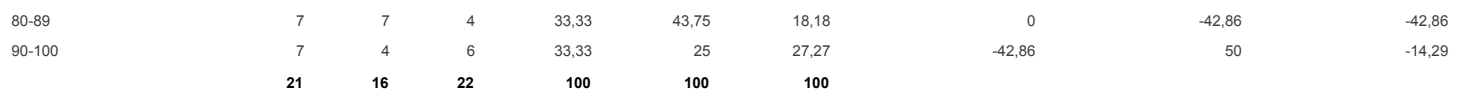

#### **Tabella n. 4bis (solo per le magistrali)**

### **Coorte delle MATRICOLE (nel caso di lauree) o INIZIO CARRIERA (nel caso di lauree magistrali) ripartita per università di provenienza**

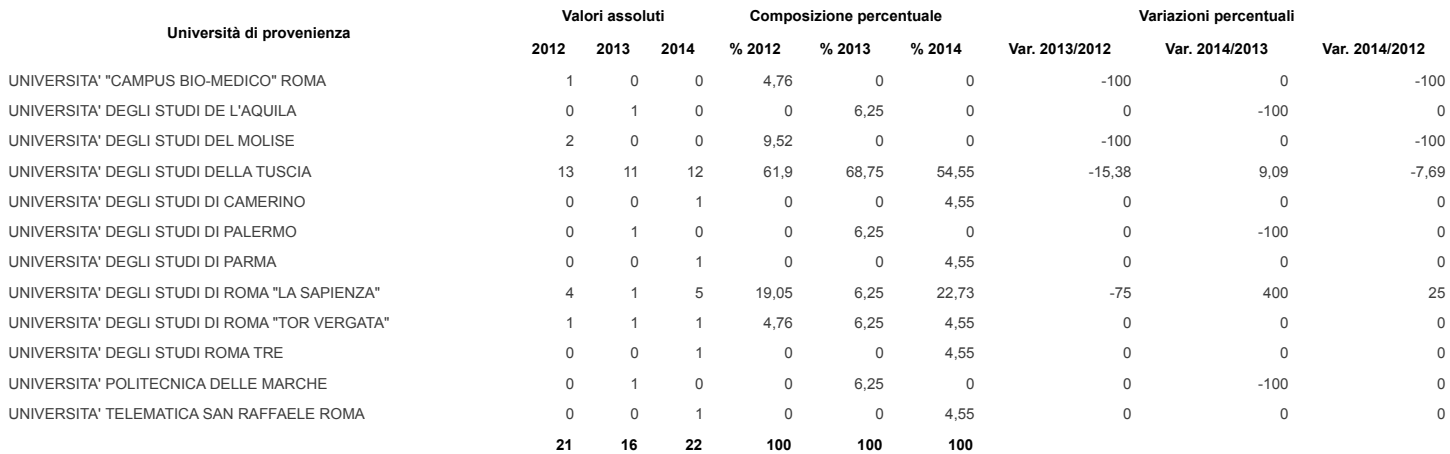

#### **Tabella n. 5 (solo per le triennali) STUDENTI IN INGRESSO (senza riferimento alla COORTE) per i quali risulta effettuato il test di accesso alle lauree di primo livello. Anno accademico Corso Numero studenti ripartiti per scaglione del risultato ottenuto nel test di accesso 1-10 11-20 21-30 31-40 41-50 51-60 61-70 71-80 81-90 91-100 Totale**

#### **Tabella n. 6**

**ISCRITTI TOTALI (senza riferimento alla COORTE) con particolare riferimento alle differenti tipologie (part-time, full-time, regolari)**

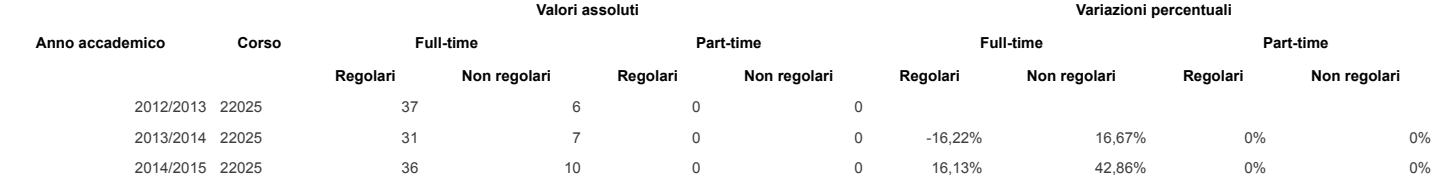

### **Tabella n. 7**

**Coorte delle MATRICOLE (nel caso di lauree) o INIZIO CARRIERA (nel caso di lauree magistrali): analisi del percorso didattico con riferimento al periodo che intercorre tra l'anno accademico di immatricolazione/inizio carriera e la data del 31 ottobre dell'anno corrente.**

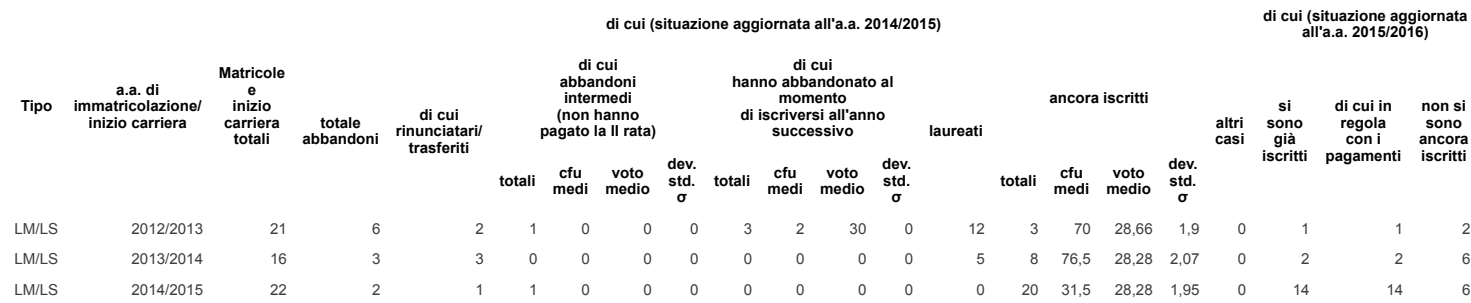

**Tabella n. 8**

**Coorte delle MATRICOLE (nel caso di lauree) o INIZIO CARRIERA (nel caso di lauree magistrali): dettaglio dei motivi dell'abbandono in caso di rinuncia/trasferimento con riferimento al periodo che intercorre tra l'anno accademico di immatricolazione/inizio carriera e la data del 31 ottobre dell'anno corrente.**

**di cui (situazione aggiornata all'a.a. 2014/2015)**

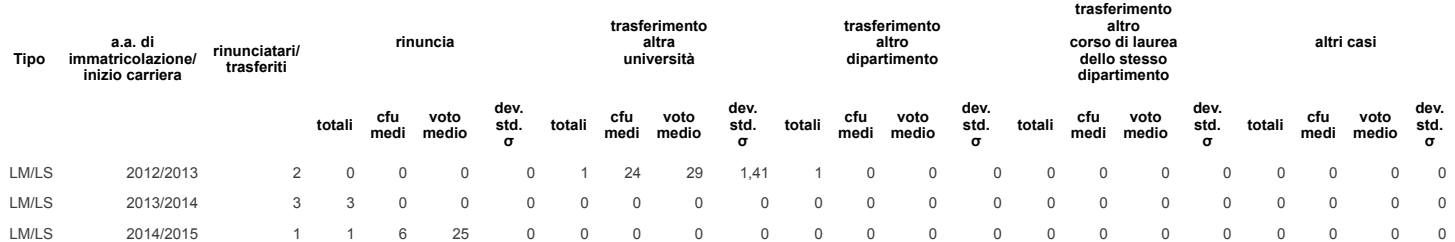

**Tabella n. 9**

**Coorte delle MATRICOLE (nel caso di lauree) o INIZIO CARRIERA (nel caso di lauree magistrali): analisi del percorso didattico, ripartito per anno accademico di iscrizione, con riferimento al periodo che intercorre tra l'anno accademico di immatricolazione/inizio carriera e la data del 31 ottobre dell'anno corrente**

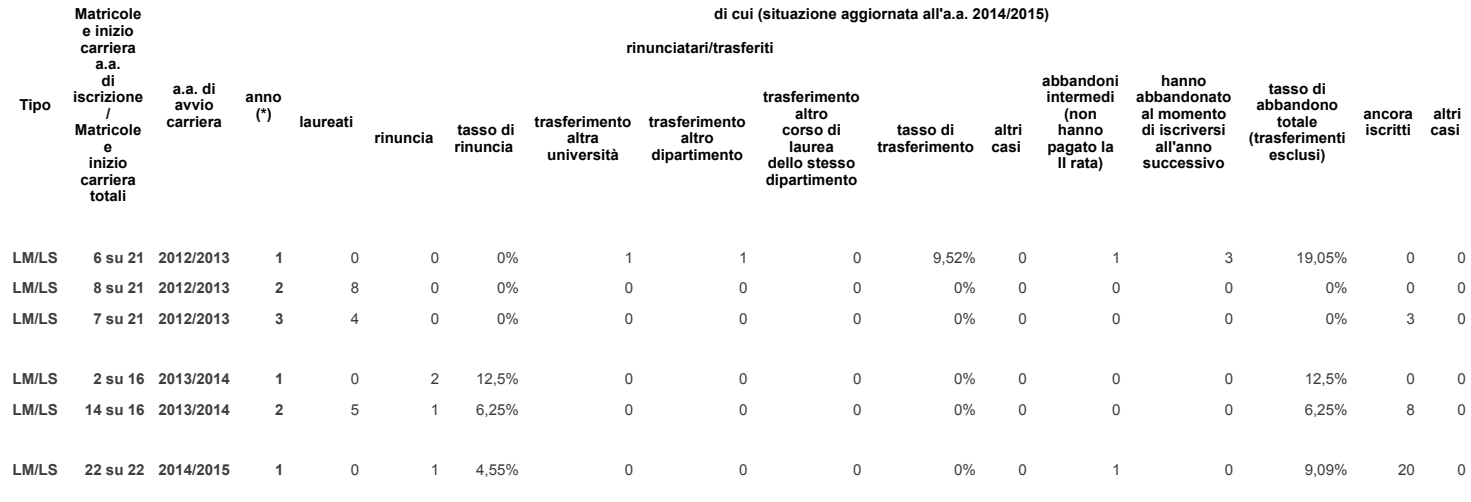

(\*) Da intendersi come numero di anni di iscrizione e non come posizione amministrativa.

#### **Tabella n. 10**

**Coorte delle MATRICOLE (nel caso di lauree) o INIZIO CARRIERA (nel caso di lauree magistrali): analisi dei CFU acquisiti nel periodo che intercorre tra l'anno accademico di immatricolazione/inizio carriera e la data del 31 ottobre dell'anno corrente. Il dato comprende anche i cfu acquisiti dagli studenti che abbiano abbandonato, si siano trasferiti o si siano laureati.**

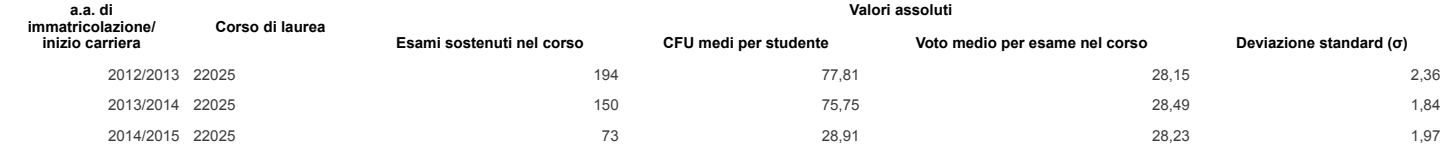

#### **Tabella n. 10 bis**

**Coorte delle MATRICOLE (nel caso di lauree) o INIZIO CARRIERA (nel caso di lauree magistrali): analisi dei CFU acquisiti di cui alla tabella 10 con dettaglio dell'anno solare di acquisizione.**

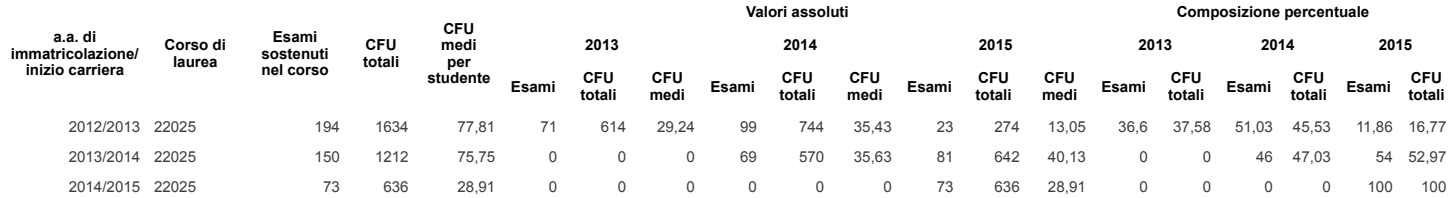

#### **Tabella n. 11**

**Coorte delle MATRICOLE (nel caso di lauree) o INIZIO CARRIERA (nel caso di lauree magistrali): analisi dei CFU acquisiti (scaglioni in base al voto medio) nel periodo che** intercorre tra l'anno accademico di immatricolazione/inizio carriera e la data del 31 ottobre dell'anno corrente. Il dato comprende anche i cfu acquisiti dagli studenti che<br>abbiano abbandonato, si siano trasferiti o si sia

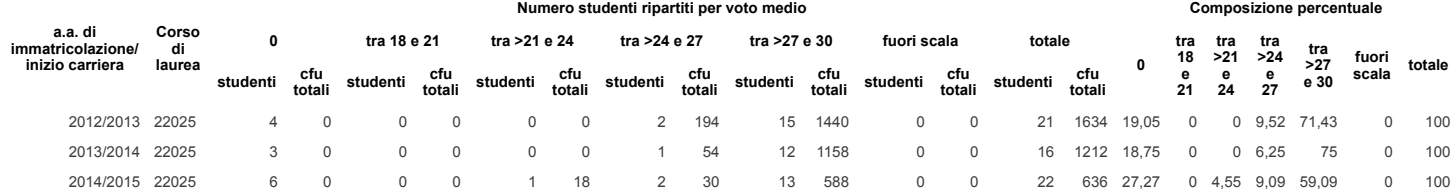

#### **Tabella n. 12**

**Coorte delle MATRICOLE (nel caso di lauree) o INIZIO CARRIERA (nel caso di lauree magistrali): laureati ripartiti per ANNO ACCADEMICO di immatricolazione/inizio carriera e anno accademico di laurea**

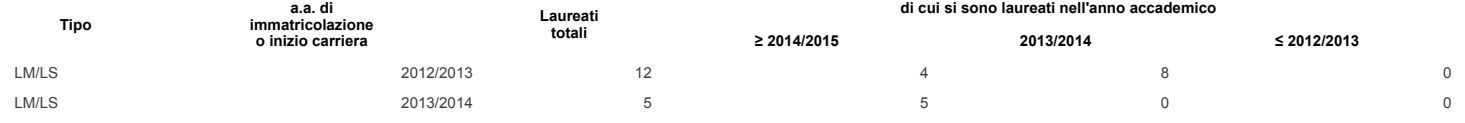

Tabella n. 13 (solo per le magistrali)<br>Coorte delle MATRICOLE (nel caso di lauree) o INIZIO CARRIERA (nel caso di lauree magistrali): laureati ripartiti per ANNO ACCADEMICO e per classe di laurea di **provenienza**

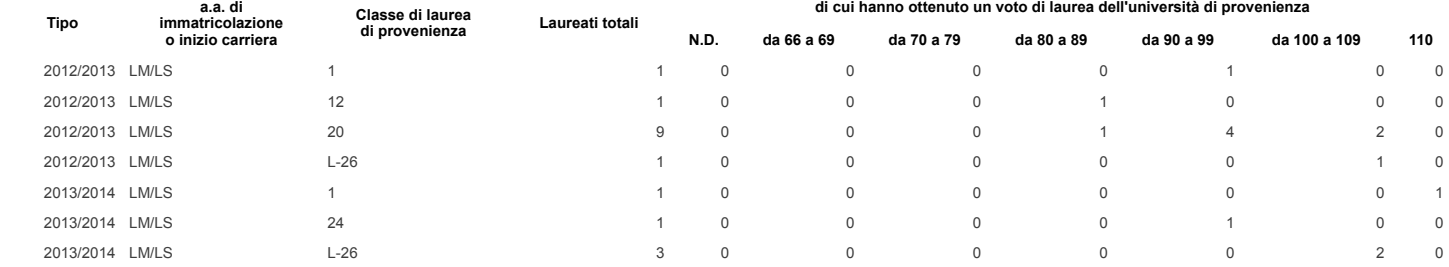

#### **Tabella n. 14**

**Coorte delle MATRICOLE (nel caso di lauree) o INIZIO CARRIERA (nel caso di lauree magistrali): laureati ripartiti per ANNO ACCADEMICO e per voto di laurea**

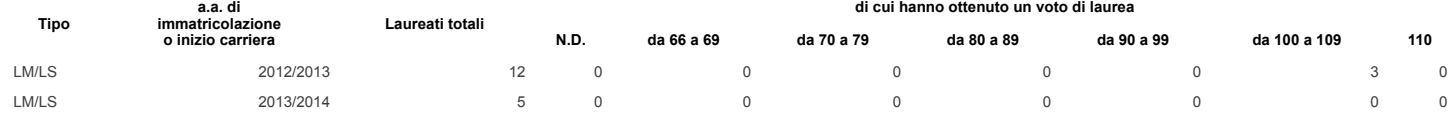

#### **Tabella n. 15 LAUREATI TOTALI (senza riferimento alla COORTE) ripartiti per ANNO SOLARE e anno accademico di immatricolazione/inizio carriera di cui hanno iniziato la carriera nell'anno accademico**

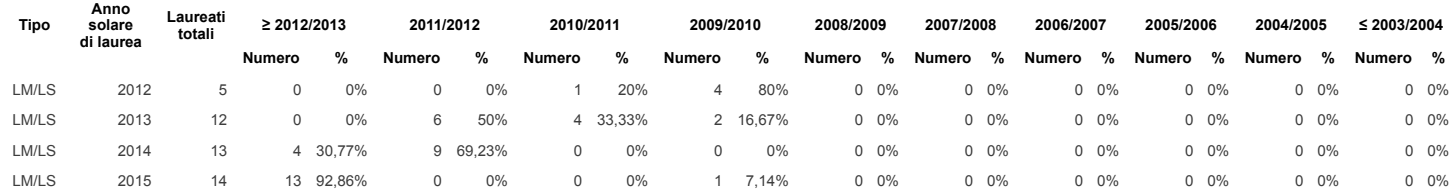

## **Tabella n. 15 bis LAUREATI TOTALI (senza riferimento alla COORTE) ripartiti per ANNO SOLARE e numero di anni impiegati per il conseguimento del titolo**

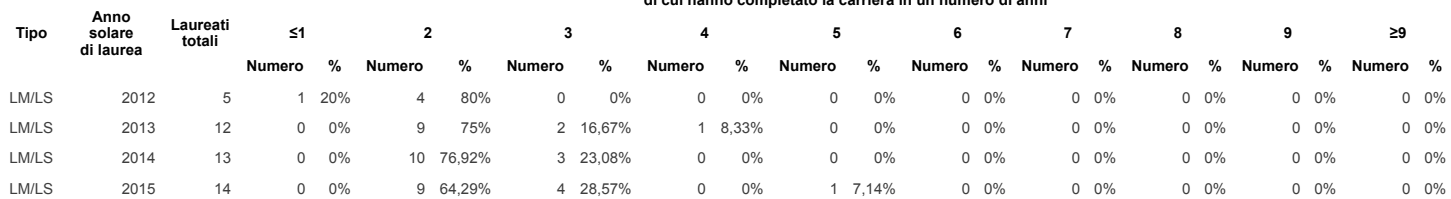

**di cui hanno completato la carriera in un numero di anni**

**Tabella n. 16 (solo per le magistrali) LAUREATI TOTALI (senza riferimento alla COORTE) ripartiti per ANNO SOLARE e per classe di laurea di provenienza di cui hanno ottenuto un voto di laurea dell'università di provenienza**

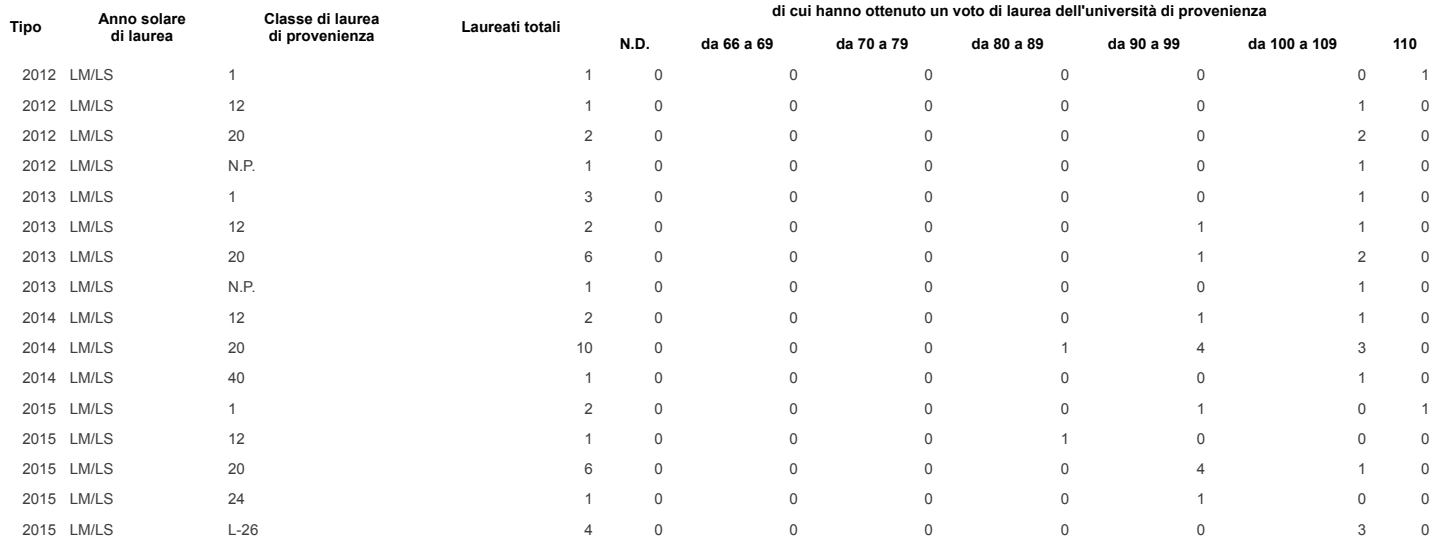

**Tabella n. 17 LAUREATI TOTALI (senza riferimento alla COORTE) ripartiti per ANNO SOLARE e per voto di laurea**

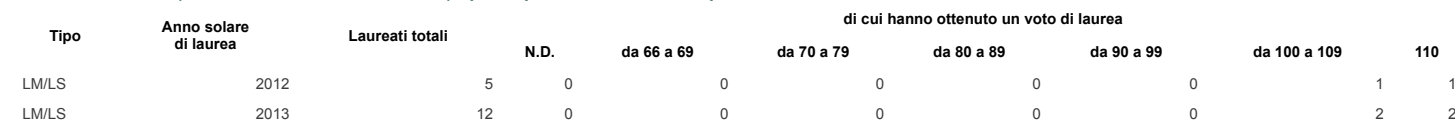

### **Tabella n. 18**

### **INTERNAZIONALIZZAZIONE: Studenti in uscita**

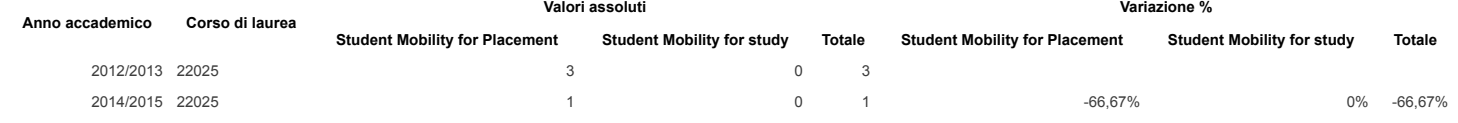

LM/LS 2014 13 0 0 0 0 0 5 1 LM/LS 2015 14 0 0 0 0 1 1 0

#### **Tabella n. 19**

#### **INTERNAZIONALIZZAZIONE: Studenti in entrata**

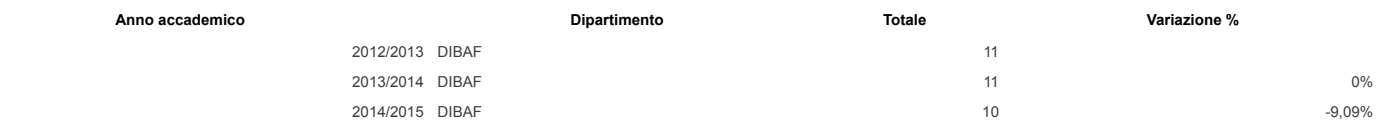

# Tabella n. 20<br>STUDENTI FREQUENTANTI (senza riferimento alla COORTE): raccolta delle opinioni (valore medio e composizione percentuale)<br>I dati relativi all'anno accademico 2013/2014 non sono definitivi in quanto la rilevazi

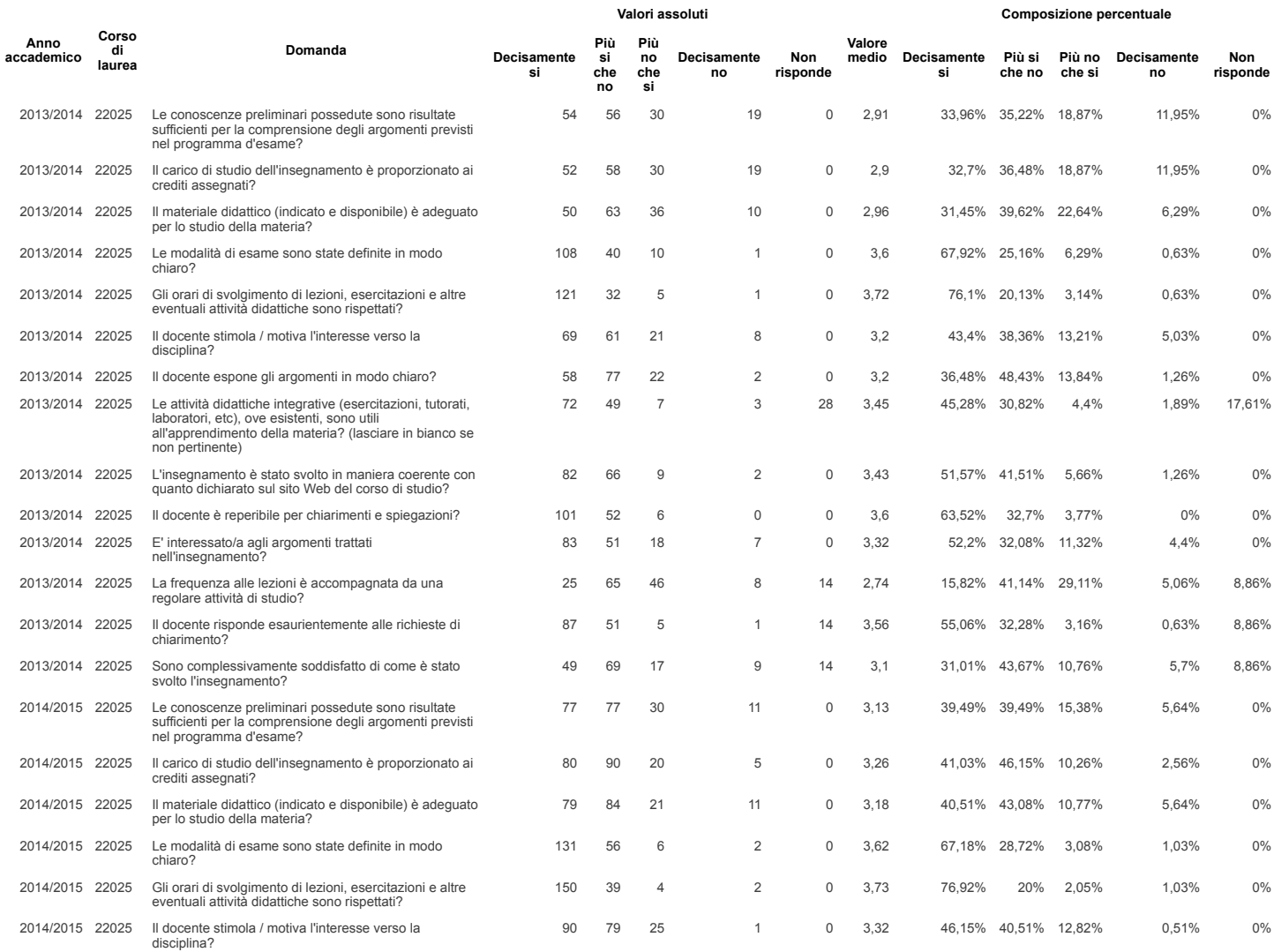

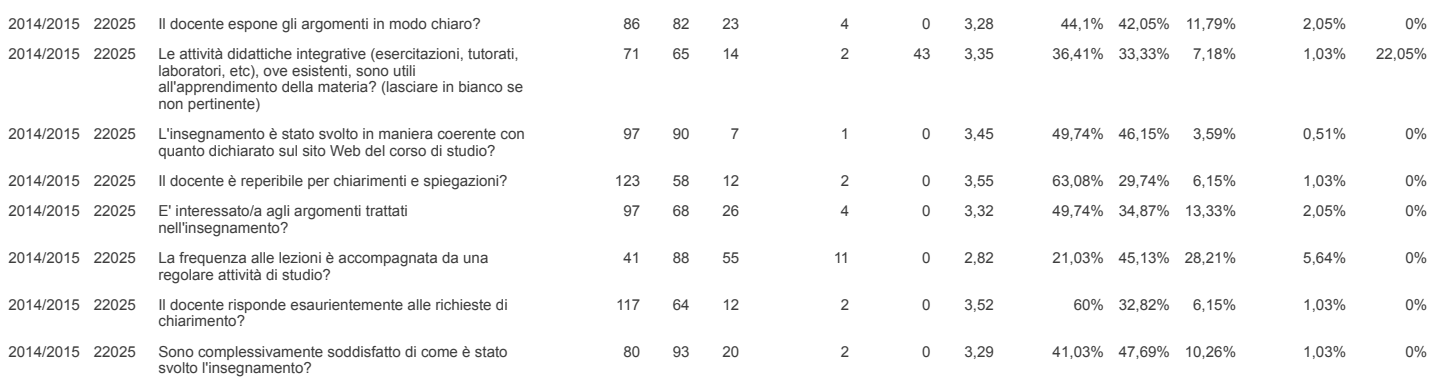

Tabella n. 20 bis<br>STUDENTI NON FREQUENTANTI (senza riferimento alla COORTE): raccolta delle opinioni (valore medio e composizione percentuale)<br>I dati relativi all'anno accademico 2013/2014 non sono definitivi in quanto la

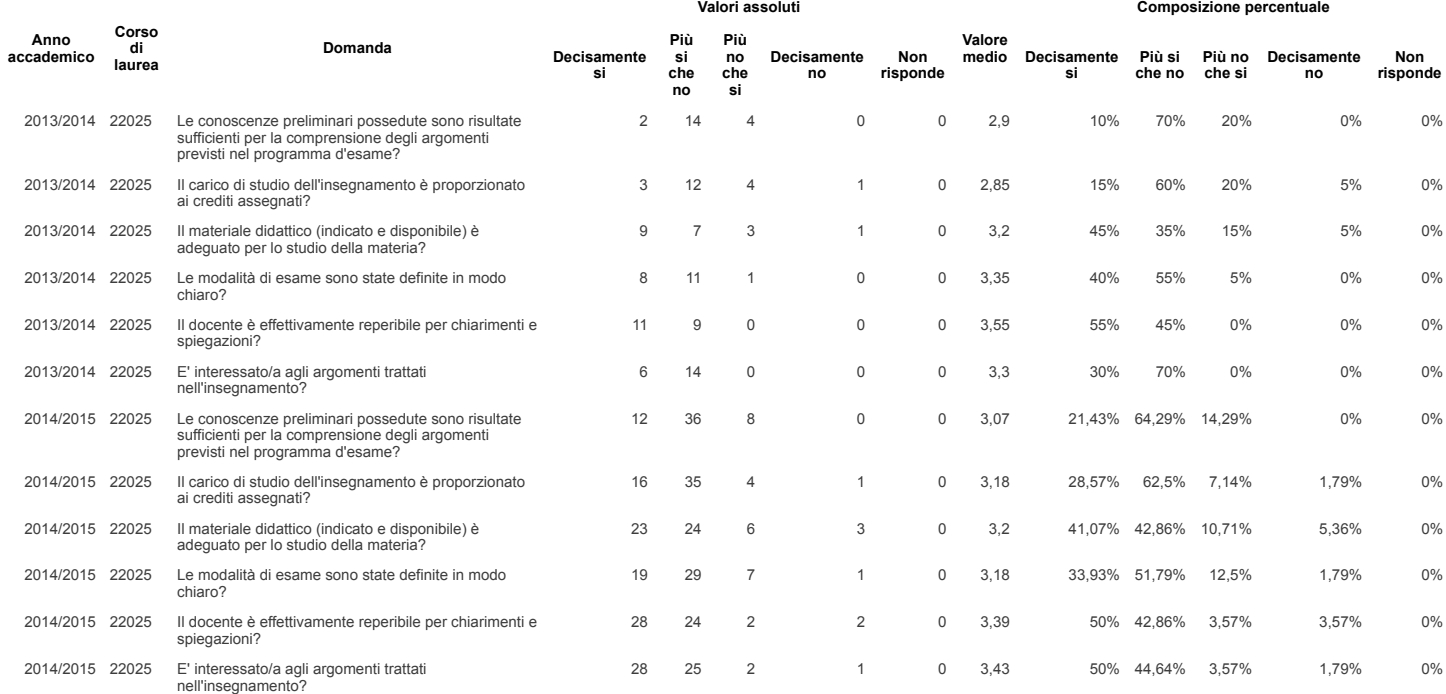

**Tabella n. 21 - Condizione occupazionale**

**[CONSULTA I DATI](https://www2.almalaurea.it/cgi-php/universita/statistiche/tendine.php?anno=2014&config=occupazione)** 

### **Tabella n. 22 - Profilo dei laureati**

**[CONSULTA I DATI](https://www2.almalaurea.it/cgi-php/universita/statistiche/tendine.php?LANG=it&anno=2014&config=profilo)** 

### Esporta i dati in formato: [excel oppure calc](http://sistemi.unitus.it/riesame/?cdl=22025&storico=20151118&submit=avvia+ricerca&esporta=1).

Sito web ideato e gestito dall'ufficio Sistemi per la gestione e l'analisi dei dati. Per segnalazioni o chiarimenti è possibile inviare una email a [sistemi@unitus.it](mailto:sistemi@unitus.it) oppure contattare telefonicamente: Dott. Angelo Ferrantini - Int 2947 - Dott. Pierpaolo Gallo - Int 2794

Servizio Programmazione e Controllo - Responsabile Dott. Paolo Ceccarelli - Ufficio Sistemi per la gestione e l'analisi dei dati - Responsabile Dott. Franco Sassara